Januar 2019

# *artus*® HCV QS-RGQ Kit Handbuch

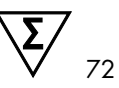

Version 2 Zur Verwendung mit den Geräten QIAsymphony® SP/AS und Rotor-Gene® Q

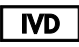

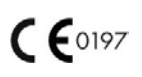

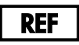

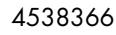

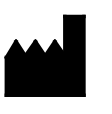

QIAGEN GmbH QIAGEN Straße 1 40724 Hilden DEUTSCHLAND

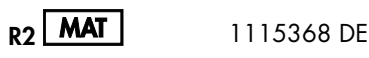

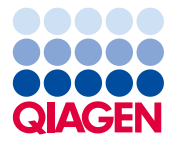

Sample to Insight

# Inhalt

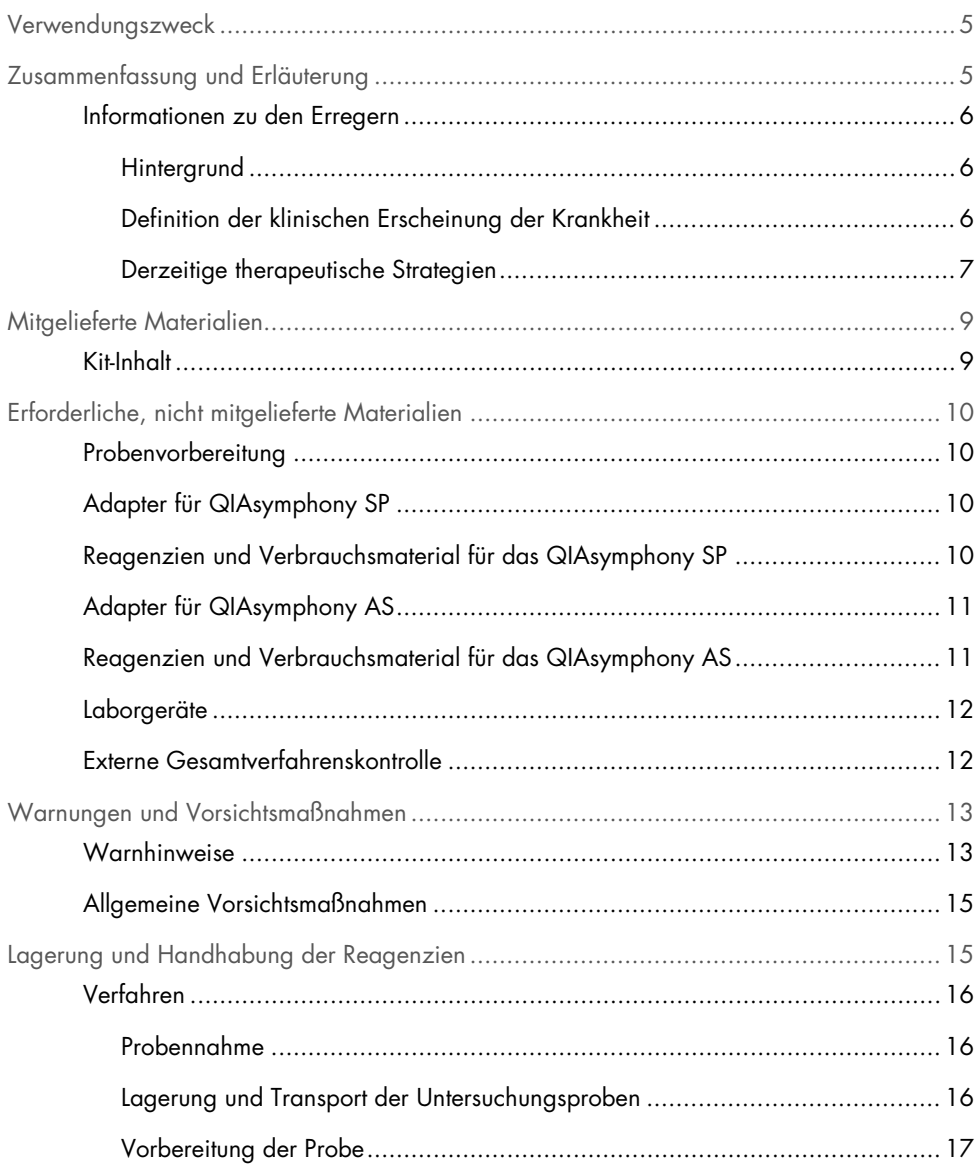

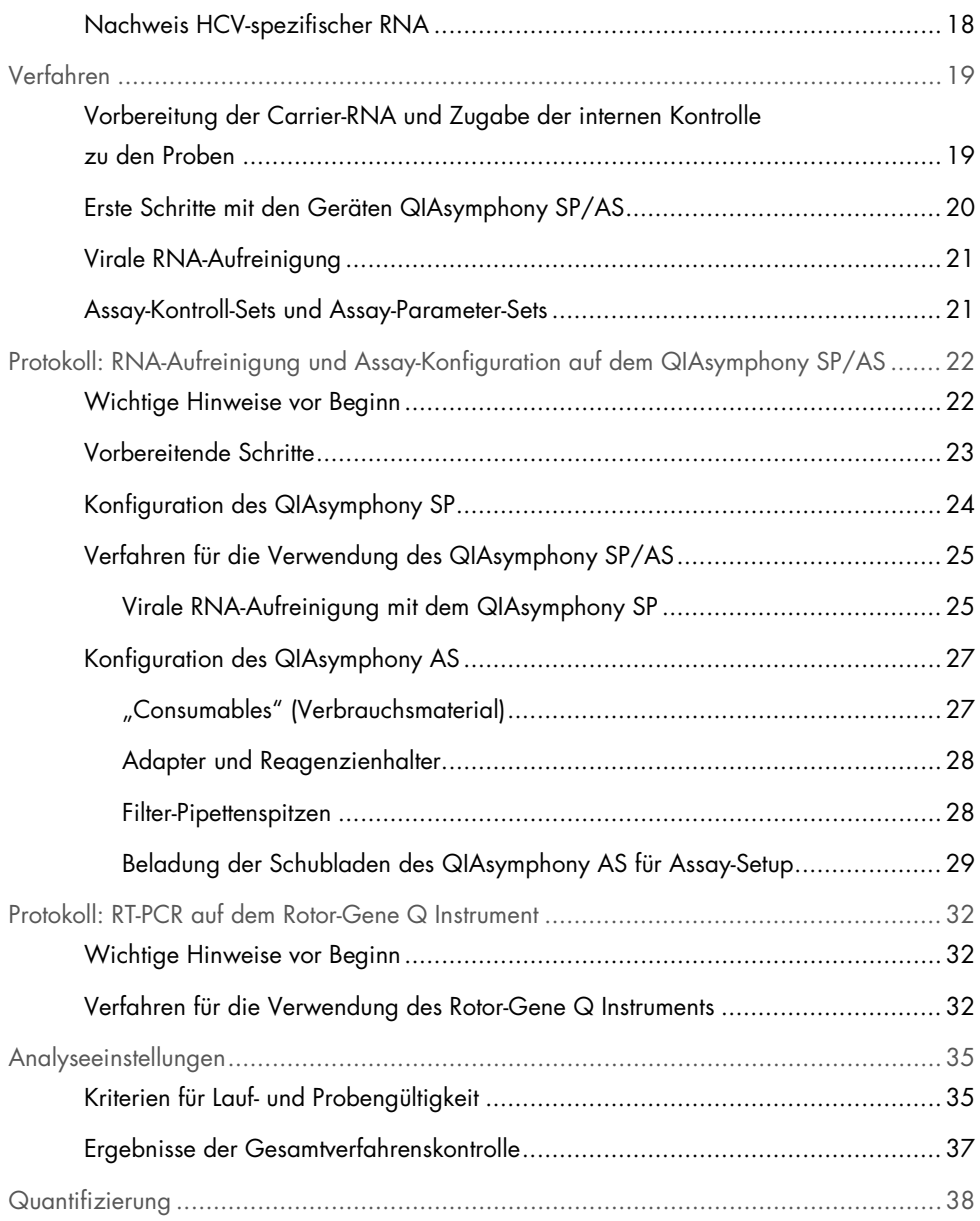

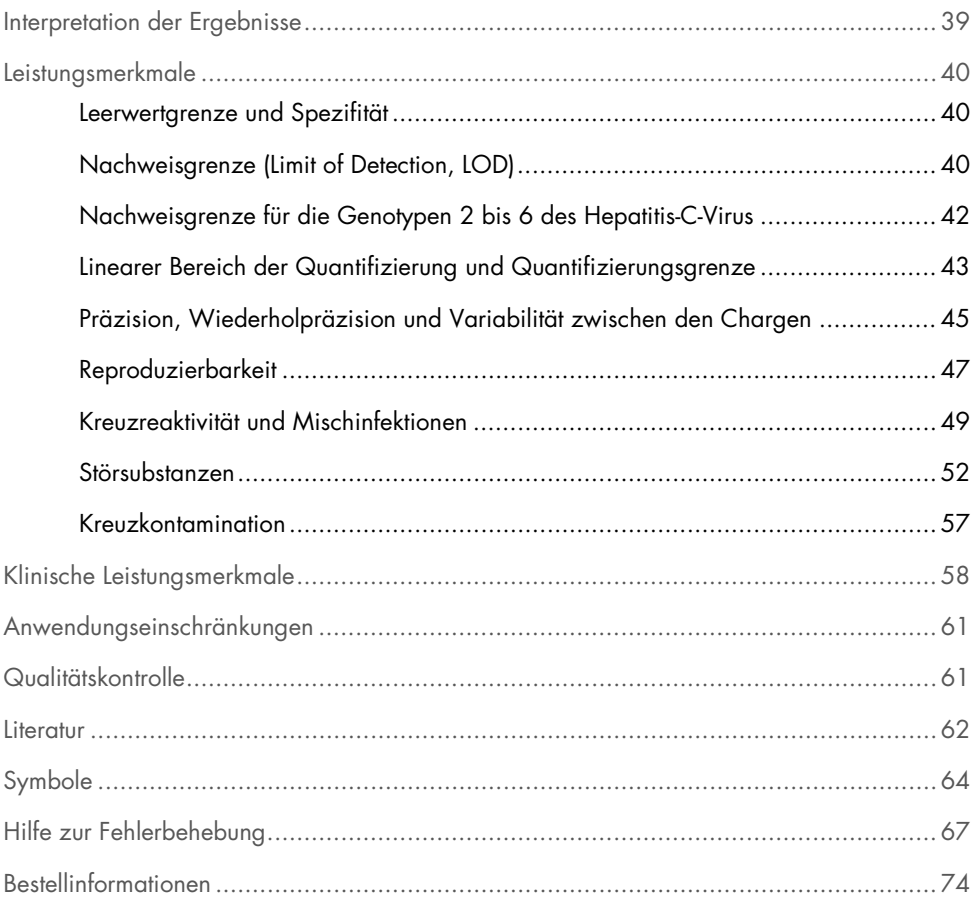

# <span id="page-4-0"></span>Verwendungszweck

Der *artus* HCV QS-RGQ Assay ist ein In-vitro-Amplifikations-Test zur Quantifizierung der RNA des Hepatitis-C-Virus (HCV, Genotypen 1–6) in EDTA-Plasma von HCV-Infizierten basierend auf der Reverse-Transkriptase-Polymerase-Kettenreaktion (reverse transcription-polymerase chain reaction, RT-PCR) zur Verwendung mit QS-RGQ-Geräten.

Der *artus* HCV QS RGQ Assay ist für die Verwendung in Verbindung mit dem klinischen Bild sowie anderen Labormarkern zur Krankheitsprognose bestimmt sowie als Hilfsmittel zur Bestimmung des virologischen Ansprechens auf eine antivirale Behandlung anhand von Konzentrationsänderungen der HCV-RNA in EDTA-Humanplasma zu Beginn, während und am Ende der Behandlung. Der *artus* HCV QS-RGQ Assay ist nicht für das Screening von Blut, Plasma oder Serum auf eine HCV-Infektion bestimmt. Der Assay darf nicht als diagnostischer Test zur Bestätigung des Vorhandenseins einer HCV-Infektion verwendet werden.

# <span id="page-4-1"></span>Zusammenfassung und Erläuterung

Der *artus* HCV QS-RGQ Kit ist ein gebrauchsfertiges System zum Nachweis von HCV-DNA mittels PCR in Rotor-Gene Q-Geräten, nach Probenvorbereitung und Assay-Setup in den Geräten QIAsymphony SP und QIAsymphony AS. Die Hepatitis-C-Virus RG Master A und Master B enthalten die Reagenzien und Enzyme zur spezifischen Amplifikation eines 69 Basenpaare langen Abschnitts des HCV*-*Genoms sowie für den direkten Nachweis dieses Amplifikats im Fluoreszenzkanal Cycling Green des Geräts Rotor-Gene Q.

Zusätzlich enthält der *artus* HCV QS-RGQ Kit ein zweites, heterologes Amplifikationssystem zum Nachweis einer möglichen PCR-Inhibition. Dieses wird als interne Kontrolle (internal control, IC) im Fluoreszenzkanal Cycling Orange des Geräts Rotor-Gene Q detektiert. Die Nachweisgrenze der analytischen HCV-PCR wird dadurch nicht beeinträchtigt. Es werden externe Positivkontrollen (Hepatitis-C-Virus RG QS 1–4) mitgeliefert, mit denen die Menge der viralen RNA bestimmt werden kann.

#### <span id="page-5-0"></span>Informationen zu den Erregern

#### <span id="page-5-1"></span>**Hintergrund**

HCV ist ein RNA-Virus und gehört zu der Familie der Flaviviridae. Das Hepatitis-C-Virus ist von einer Hüllstruktur umgeben und kodiert nur für 10 reife Proteine. Es ist für schwere Pathologien verantwortlich, die von Leberentzündung (Hepatitis) und Zirrhose bis hin zum Leberzellkarzinom (hepatocellular carcinoma, HCC) reichen, welches immer tödlich verläuft. Weltweit gibt es über 200 Millionen Träger von HCV, davon vier Millionen in Europa. Die Infektion mit HCV ist eine der Hauptursachen für chronische Lebererkrankungen weltweit, wobei die meisten Menschen sich ihrer Infektion nicht bewusst sind. HCV wird in sechs Hauptgenotypen (1–6) eingeteilt, wobei Genotyp 1 (Subtypen a und b) der häufigste Subtyp in Nordamerika und Westeuropa ist (1). Die Nukleotidhomologie zwischen den einzelnen Genotypen beträgt nur 55 % bis 70 % und es wurden über 80 Subtypen identifiziert. Die Bestimmung des Genotyps wird für ein korrektes klinisches Management und für die Vorhersage der Wahrscheinlichkeit des Ansprechens auf die Behandlung empfohlen (2).

#### <span id="page-5-2"></span>Definition der klinischen Erscheinung der Krankheit

Eine akute HCV-Infektion verläuft in den meisten Fällen völlig asymptomatisch. Die Inkubationszeit von HCV liegt zwischen 6 und 10 Wochen und der Krankheitsbeginn kann unspezifische Symptome wie Anorexie, unklare Bauchbeschwerden, Übelkeit und Erbrechen, Fieber und Müdigkeit aufweisen. In selteneren Fällen kann ein Ikterus (Gelbsucht) Teil der ersten Symptome sein. Nur in einem kleinen Prozentsatz (10–30 %) der akut infizierten Personen kann das Virus neutralisiert und beseitigt werden. In den meisten Fällen stellt HCV eine lebenslange Infektion dar und der Patient wird zum chronischen Träger.

Bei einer Fortsetzung der Erkrankung ohne Besserung über einen Zeitraum von mehr als 6 Monaten spricht man von einer chronischen HCV-Infektion. In etwa zwei Dritteln der infizierten Personen entwickelt sich die Infektion zu einer chronischen Infektion. In weiteren 10–20 % führt eine chronische HCV-Infektion zu Zirrhose und anschließendem Leberversagen mit Sterblichkeitsraten von bis zu 25 %. Nur 1–5 % der HCV-Träger entwickeln HCC, wobei HCC in nicht-zirrhotischen Fällen eher selten ist. Zu beachten ist, dass die HCV-Infektion bis zu 20 Jahre vor der Entstehung schwerer Komplikationen asymptomatisch bleiben kann.

Obwohl die Mechanismen, die hinter dem Fortschreiten der Erkrankung stehen, noch nicht vollständig geklärt sind, gibt es Berichte über mehrere Faktoren, die die Rate des Fortschreitens der HCV-Erkrankung beeinflussen. Dazu gehören das Alter (in einem höheren Alter kann oft eine schnellere Progression beobachtet werden), das Geschlecht (Männer weisen eine schnellere Krankheitsprogression auf), Alkoholkonsum (ebenfalls mit einer schnelleren Krankheitsprogression) und das Vorhandensein von Fett in den Leberzellen. Darüber hinaus führen Koinfektionen mit dem Hepatitis-B-Virus (HBV) und dem humanen Immunschwäche-Virus-1 (HIV-1) nachweislich ebenfalls zu einer Beschleunigung der Krankheitsprogression (3).

#### <span id="page-6-0"></span>Derzeitige therapeutische Strategien

Das Ziel der Behandlung ist vollständige Beseitigung von HCV bei chronisch infizierten Personen, wodurch eine anhaltende virologische Ansprechrate (Sustained Virological Response, SVR) erreicht wird, die einer Heilung nahe kommt. Man spricht von einer SVR, wenn 12 Wochen (SVR12) oder 24 Wochen (SVR24) nach Abschluss der Behandlung keine HCV-RNA nachgewiesen werden kann, gemessen durch einen sensitiven RNA-Assay (mit einer Nachweisgrenze [Limit of Detection, LOD] von ≤ 15 IU/ml). Wenn dies erreicht wird, wird die HCV-Infektion bei mehr als 99 % der Patienten geheilt. SVR ist in der Regel mit der Heilung von Lebererkrankungen bei Patienten ohne Zirrhose verbunden. Patienten mit Leberzirrhose sind weiterhin von lebensbedrohlichen Komplikationen bedroht; eine Leberfibrose jedoch kann sich zurückbilden und das Risiko von Komplikationen wie Leberinsuffizienz und Portalhypertonie wird reduziert.

Bis 2011 war die Verabreichung einer Kombination aus pegyliertem Interferon alpha (PegIFNa) und Ribavirin für 24 oder 48 Wochen die zugelassene Therapie für chronisches HCV. Mit dieser Therapie konnte bei Patienten, die mit dem HCV-Genotyp 1 infiziert waren, eine SVR-Rate von etwa 40 % in Nordamerika und 50 % in Westeuropa erreicht werden. Etwa 75 % bis 85 % der Patienten mit Genotyp 2 oder 3 wiesen 6 Monate nach Abschluss der Behandlung eine SVR auf, während bei den anderen Genotypen (4, 5 und 6) der Anteil der Patienten mit einer SVR zwischen 50 % und 75 % lag (2).

Im Jahr 2011 wurden die Proteaseinhibitoren Telaprevir (TEL) und Boceprevir (BOC) zur Behandlung von HCV-Genotyp-1-Infektionen zugelassen. Dies waren die ersten direkt wirkenden antiviralen Wirkstoffe (Direct-Acting Antivirals, DAAs), die gegen HCV wirksam waren und gegen die HCV NS3-4A Serinprotease gerichtet waren. Sowohl TEL als auch BOC wurden in Kombination mit PegIFN-a und Ribavirin verabreicht. Bei Patienten ohne Vorbehandlung und mit dem Genotyp 1 konnte mit einer derartigen Dreifachtherapie höhere SVR-Raten als bei einer Dualtherapie mit PegIFN-a bzw. Ribavirin erreicht werden (4).

Seitdem wurden in der EU und den USA (und anderen Regionen) wirksamere pan-genotypische DAAs mit geringeren Nebenwirkungen zugelassen, die im Rahmen von Kombinationstherapien gegen HCV-Infektionen eingesetzt werden können. Derzeit sind erstmals auch IFN-freie Kombinationen erhältlich, wobei für bestimmte Behandlungskombinationen weiterhin Ribavirin eingesetzt wird. Aufgrund der Nebenwirkungsprofile der BOC- und TEL-Triple-Kombinationstherapien und der hohen Kosten pro SVR sollten diese idealerweise nicht mehr bei Patienten mit HCV-Genotyp 1 in Ländern mit hohem Einkommen eingesetzt werden sollten. Zu beachten ist dabei, dass in vielen Ländern mit mittlerem Einkommen erst vor kurzem die Zulassung für den Einsatz von TEL und BOC erteilt wurde, dass diese Behandlungen aktuell in Ländern mit hohem Einkommen jedoch bereits immer häufiger durch Behandlungen mit DAAs der zweiten Generation ersetzt werden (2).

# <span id="page-8-0"></span>Mitgelieferte Materialien

### <span id="page-8-1"></span>Kit-Inhalt

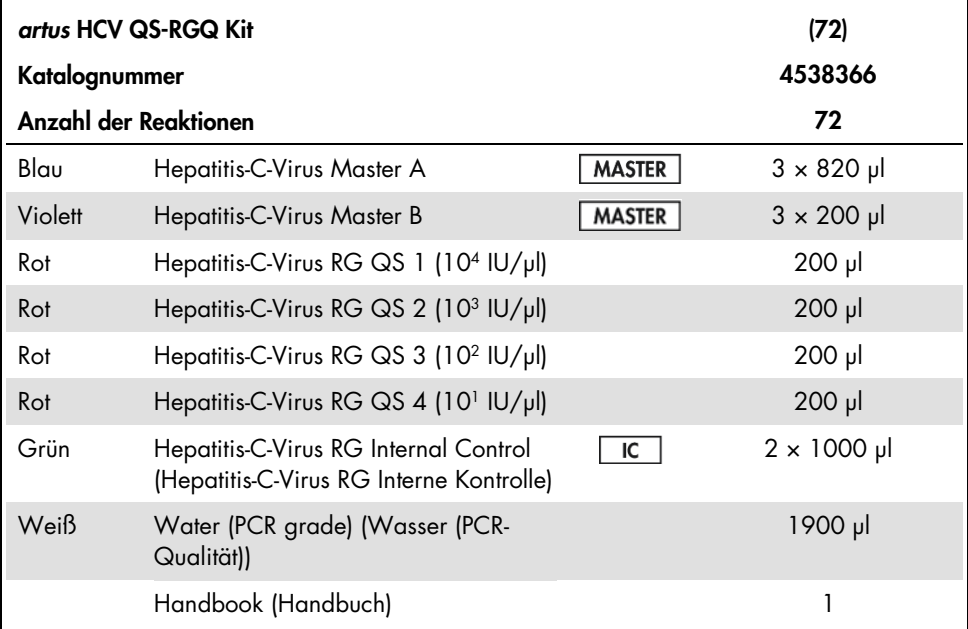

QS: Quantifizierungsstandard.

Die Volumen der Reagenzien wurden für Chargen mit 24 Proben inklusive der Quantifizierungsstandards (QS 1 bis 4) und einer Nicht-Template-Kontrolle optimiert (no template control, NTC).

Es kann auch eine geringere oder höhere Anzahl von Proben untersucht werden, was jedoch zu einer suboptimalen Nutzung der Master-Mischung führt, da für die Nutzung des QIAsymphony SP/AS ein Totvolumen gefüllt werden muss.

# <span id="page-9-0"></span>Erforderliche, nicht mitgelieferte Materialien

Stellen Sie vor dem Gebrauch sicher, dass die Geräte gemäß den Empfehlungen des Herstellers geprüft und kalibriert wurden. Für die Nutzung dieses Kits werden die Geräte QIAsymphony SP/AS und Rotor-Gene Q MDx 5plex HRM[\\*](#page-9-4) sowie die entsprechende Software benötigt (Detailinformationen siehe unten).

#### <span id="page-9-1"></span>Probenvorbereitung

QIAsymphony DSP Virus/Pathogen Midi Kit (Kat.-Nr. 937055)

### <span id="page-9-2"></span>Adapter für QIAsymphony SP

- Elution Microtube Rack QS (Elutionsmikroröhrchen-Rack QS) (Cooling Adapter [Kühladapter], EMT, v2, Qsym, Katalog-Nr. 9020730)
- Tube Insert 3B (Röhrcheneinsatz 3B) (Insert, 2,0 ml v2, samplecarr. [Einsatz, 2,0 ml v2, Probencarr.] (24), Qsym, Kat.-Nr. 9242083)

<span id="page-9-3"></span>Reagenzien und Verbrauchsmaterial für das QIAsymphony SP

- Sample Prep Cartridges, 8-well (Probenvorbereitungskartuschen, 8-Well) (Kat.-Nr. 997002)
- 8-Rod Covers (8-Magnetstab-Schutzhülsen) (Kat.-Nr. 997004)
- Filter-Tips, 1500 µl (Filterspitzen, 1500 µl) (Kat.-Nr. 997024)
- Filter-Tips, 200 µl (Filterspitzen, 200 µl) (Kat.-Nr. 990332)

<span id="page-9-4"></span><sup>\*</sup> Ggf. können Rotor-Gene Q 5plex HRM Thermocycler mit einem Produktionsdatum ab Januar 2010 als Alternative für Rotor-Gene Q MDx 5plex HRM Geräte verwendet werden. Das Herstellungsdatum kann aus der Seriennummer auf der Rückseite des Geräts abgeleitet werden. Die Seriennummer hat das Format "MMJJNNN", wobei "MM" für den Produktionsmonat in Ziffern, "JJ" für die letzten beiden Ziffern des Produktionsjahres und "NNN" für die eindeutige Instrumentenkennung steht.

- Elution Microtubes CL (Elutionsmikroröhrchen CL, Katalog-Nr. 19588)
- Tip disposal bags (Abfallbeutel für Pipettenspitzen) (Kat.-Nr. 9013395)
- 2-ml-Mikro-Schraubröhrchen vom Typ H oder Typ I (Sarstedt®, Katalog-Nr. 72.693 und 72.694, www.sarstedt.com) zur Verwendung mit Proben und internen Kontrollen
- BD-Röhrchen 14 ml, 17 x 100 mm polystyrene round-bottom (14-ml-Rundbodenröhrchen, 17 x 100 mm, aus Polystyrol) (Becton Dickinson, Katalog-Nr. 352051) für die Vorbereitung der internen Kontrolle

### <span id="page-10-0"></span>Adapter für QIAsymphony AS

- Reagent holder 1 QS (Reagenzienhalter 1 QS) (Cooling Adapter, Reagent Holder 1 [Kühladapter, Reagenzienhalter 1], Qsym, Katalog-Nr. 9018090)
- RG Strip Tubes 72 QS (RG Strip-Röhrchen 72 QS) (Cooling Adapter, RG Strip Tubes 72 [Kühladapter, RG Strip-Röhrchen 72], Qsym, Kat.-Nr. 9018092)

#### <span id="page-10-1"></span>Reagenzien und Verbrauchsmaterial für das QIAsymphony AS

- Strip Tubes und Caps, 0.1 ml (Strip-Röhrchen und Deckel, 0,1 ml) (Kat.-Nr. 981103)
- Tubes, conical, 2 ml, Qsym AS (konische Röhrchen, 2 ml Qsym AS) (Katalog-Nr. 997102)\* oder Microtubes 2,0 ml Type I (2-ml-Mikro-Schraubröhrchen vom Typ I) (Sarstedt, Katalog-Nr. 72.694.005)
- Tube, conical, 5 ml, Qsym AS (konische Röhrchen 5 ml, Qsym AS) (Katalog-Nr. 997104)\* oder Tubes with flat base from PP (Schraubröhrchen mit flachem Boden aus PP) (Sarstedt, Katalog-Nr. 60.558.001)
- Reagent Bottles, 30 ml, Qsym AS (Reagenzienflaschen, 30 ml, QSym AS) (Katalog Nr. 997108)
- Elution Microtubes CL (Elutionsmikroröhrchen CL, Katalog-Nr. 19588)
- Filter-Tips, 1500 µl (Filterspitzen, 1500 µl) (Kat.-Nr. 997024)
- Filter-Tips, 200 µl (Filterspitzen, 200 µl) (Kat.-Nr. 990332)
- Filter-Tips, 50 µl (Filterspitzen, 50 µl) (Kat.-Nr. 997120)
- Tip disposal bags (Abfallbeutel für Pipettenspitzen) (Kat.-Nr. 9013395)

#### <span id="page-11-0"></span>**Laborgeräte**

- Pipetten (einstellbar)[\\*](#page-11-2) und sterile Pipettenspitzen mit Filter
- Vortexer\*
- Tischzentrifuge\* mit Rotor für 2-ml-Reaktionsgefäße, mit der bei 6800 x *g* zentrifugiert werden kann
- Rotor-Gene Q MDx 5plex HRM\*† (Kat.-Nr. 9002032) und Rotor-Gene Q Software ab Version 2.3
- QIAsymphony SP Instrument (Kat.-Nr. 9001297)\* und QIAsymphony AS Instrument (Kat.-Nr. 9001301)\* und QIAsymphony Software ab Version 4.0.3

#### <span id="page-11-1"></span>Externe Gesamtverfahrenskontrolle

Für die Durchführung des *artus* HCV QS-RGQ wird keine externe Gesamtverfahrenskontrolle (full process controls, FPC) benötigt. Positiv- und Negativkontrollen sollten jedoch im Einklang mit den Bundes-, Landes- und kommunalen Richtlinien oder gesetzlichen Vorschriften regelmäßig in jedem Labor getestet werden.

Das gesamte Verfahren sollte mit einer hoch positiven Gesamtverfahrenskontrolle (High Positive Full Process Control, H-FPC) sowie einer schwach positiven Gesamtverfahrenskontrolle (Low Positive Full Process Control, L-FPC) überwacht werden. Eine Negative

<sup>\*</sup> Stellen Sie sicher, dass die Geräte gemäß den Empfehlungen des Herstellers geprüft und kalibriert wurden.

<span id="page-11-2"></span><sup>†</sup> Sofern zutreffend, ein Rotor-Gene Q 5plex HRM Thermocycler mit einem Herstellungsdatum ab Januar 2010. Das Herstellungsdatum kann aus der Seriennummer auf der Rückseite des Geräts abgeleitet werden. Die Seriennummer hat das Format "MMJJNNN", wobei "MM" für den Produktionsmonat in Ziffern, "JJ" für die letzten beiden Ziffern des Produktionsjahres und "NNN" für die eindeutige Instrumentenkennung steht.† International Air Transport Association (internationaler Luftverkehrsverband IATA). Dangerous Goods Regulations (Regelungen zum Transport gefährlicher Güter).

Gesamtverfahrenskontrolle (Negative Full Process Control, N-FPC) wird zum Nachweis einer Reagenzien- oder Umweltkontamination durch HCV verwendet.

Es wird empfohlen, negative und positive Prozesskontrollen auf HCV in jedem PCR-Lauf zu testen. Die Prozesskontrollen sollten dabei wie Proben behandelt und der gleichen RNA-Isolierung unterzogen werden. Zu diesem Zweck können bereits zuvor charakterisierte Proben verwendet werden.

# <span id="page-12-0"></span>Warnungen und Vorsichtsmaßnahmen

Für in-vitro-diagnostische Anwendungen.

Lesen Sie alle Anweisungen vor Verwendung des Tests genau durch.

Weitere Informationen finden Sie in den jeweiligen Sicherheitsdatenblättern (safety data sheets, SDS). Diese sind im praktischen, kompakten PDF-Format online unter www.qiagen.com/safety verfügbar; hier können Sie die Sicherheitsdatenblätter zu allen Kits und Kit-Komponenten von QIAGEN einsehen und ausdrucken.

Sicherheitshinweise/-informationen zu dem benutzten Aufreinigungs-Kit finden Sie in dem jeweiligen Kit-Handbuch. Sicherheitshinweise zu Geräten finden Sie in den zugehörigen Benutzerhandbüchern.

#### <span id="page-12-1"></span>**Warnhinweise**

 Tragen Sie beim Umgang mit Chemikalien immer einen geeigneten Laborkittel, Einmalhandschuhe und eine Schutzbrille.

- Dieses Produkt darf nur von Personal verwendet werden, das speziell in RT-PCR-Techniken und In-vitro-Diagnostik geschult wurde.
- Sämtliche Proben sollten immer als infektiös und/oder als biologische Gefahrenstoffe gemäß den sicheren Laborverfahren behandelt werden.
- Tragen Sie beim Arbeiten mit den Proben oder den Komponenten des Kits puderfreie Handschuhe, einen Laborkittel und Augenschutz.
- Es wird empfohlen, separate und isolierte Arbeitsbereiche für die Probenvorbereitung, die Reaktionskonfiguration und die Amplifikations- /Nachweisverfahren zu verwenden und nach einem 2-Raum-Konzept zu arbeiten, bei dem die Probenvorbereitung und die Assaykonfiguration von der Amplifikation getrennt werden. Die Arbeitsabläufe im Labor sollten immer unidirektional durchgeführt werden. Tragen Sie in jedem Bereich zu jeder Zeit Einweghandschuhe und wechseln Sie diese, bevor Sie einen anderen Bereich betreten.
- Ordnen Sie Lieferungen und Ausrüstungen den einzelnen Arbeitsbereichen zu und transportieren Sie diese nicht von einem Bereich zu einem anderen.
- Vermeiden Sie eine mikrobielle und Nuklease-Kontamination (DNase/RNase) der Probe und der Komponenten des Kits.
- Verwenden Sie stets DNase-/RNAse-freie Einweg-Pipettenspitzen mit Aerosolfilter.
- Lagern Sie positives und/oder potenziell positives Material immer separat von allen anderen Komponenten des Kits.
- Halten Sie die Reaktionsröhrchen nach der Amplifikation geschlossen, um eine Kontamination durch Amplifikate zu verhindern.
- Mischen Sie niemals Kitkomponenten aus Kits mit unterschiedlichen Chargennummern.
- Bestandteile des Kits, deren Verfallsdatum abgelaufen ist, dürfen nicht verwendet werden.
- Proben- und Testabfälle sind gemäß den örtlichen Sicherheitsbestimmungen zu entsorgen.

### <span id="page-14-0"></span>Allgemeine Vorsichtsmaßnahmen

Achten Sie stets auf folgende Punkte:

- Halten Sie die Röhrchen bei manuellen Arbeitsschritten möglichst geschlossen und vermeiden Sie Kontaminationen.
- Lassen Sie vor der Durchführung eines Assays alle Komponenten bei Raumtemperatur (15 bis 25 °C) vollständig auftauen.
- Mischen Sie die Komponenten nach dem Auftauen durch wiederholtes Auf- und Abpipettieren oder stoßweises Mischen auf dem Laborschüttler (Vortex) und zentrifugieren Sie diese danach kurz.

Hinweis: Die Reagenzröhrchen müssen frei von Schaum und Luftblasen sein.

- Die benötigten Adapter müssen auf 2–8 °C vorgekühlt sein.
- Arbeiten Sie zügig und halten Sie die PCR-Reagenzien bis zum Beladen der Geräte auf Eis oder im Kühlblock.
- Fahren Sie nach Abschluss eines Teils des Arbeitsablaufs zügig mit dem nächsten Arbeitsschritt fort. Der Transfer zwischen den Modulen (QIAsymphony SP/AS zum Rotor-Gene Q Instrument) muss jeweils innerhalb von 30 Minuten nach Abschluss des vorherigen Moduls vorgenommen werden.

# <span id="page-14-1"></span>Lagerung und Handhabung der Reagenzien

Die Komponenten des *artus* HCV QS-RGQ Kit sollten zwischen –15 und –30 °C gelagert werden. Master A und Master B können wiederverwendet werden, wobei sie höchstens 2 Gefrier-Auftau-Zyklen durchlaufen dürfen. Die Volumina der Röhrchen wurden für Chargen mit 24 Reaktionen optimiert.

Die QS 1–4 und die IC sind nachweislich für bis zu sechs Gefrier-Auftau-Zyklen stabil.

Die Reagenzien sind im QIAsymphony SP/AS nachweislich für die gesamte Dauer der Probenvorbereitung stabil, selbst wenn in einem Lauf die maximale Anzahl von Proben getestet wird (3 Röhrchen-Gestelle).

#### <span id="page-15-0"></span>Verfahren

#### <span id="page-15-1"></span>Probennahme

- 1. Das Blut muss mit Standard-Blutentnahmeröhrchen entnommen werden, die EDTA enthalten.
- 2. Der Inhalt des Röhrchens muss vor der Zentrifugation zur Gewinnung des Plasmas durch 8-maliges Umschwenken des Röhrchens gemischt werden, ohne die Probe dabei zu schütteln.

Wichtig: Heparinisierte Humanproben sollten nicht verwendet werden, da Heparin eine Störsubstanz für dieses Assay darstellen kann. Dazu gehören sowohl Proben, die mit heparinhaltigen Röhrchen entnommen wurden, als auch Proben von Patienten, die mit Heparin behandelt werden.

#### <span id="page-15-2"></span>Lagerung und Transport der Untersuchungsproben

Versenden Sie die Proben innerhalb von 24 Stunden nach der Entnahme in einem bruchsicheren Transportbehälter bei einer Temperatur von 2–8 °C entsprechend den gesetzlichen Vorgaben für den Transport von pathogenem Material[\\*](#page-15-3).

Die Stabilität von Vollblutproben (vor der Zentrifugation) wurde für die folgenden Lagerbedingungen nachgewiesen:

• Raumtemperatur (15 bis 25 °C) für bis zu 24 Stunden

<span id="page-15-3"></span><sup>\*</sup> International Air Transport Association (internationaler Luftverkehrsverband IATA). Dangerous Goods Regulations (Regelungen zum Transport gefährlicher Güter).

Die Stabilität von EDTA-Plasmaproben (nach der Zentrifugation) wurde für die folgenden Lagerbedingungen nachgewiesen (einschließlich der für den Transport benötigten Zeit):

- Raumtemperatur (15 bis 25 °C) für bis zu 24 Stunden
- 2–8 °C für bis zu 3 Tage
- –15 bis –30 °C (oder kälter) für bis zu 6 Wochen, einschließlich bis zu 3 Gefrier-Auftau-Zyklen

#### <span id="page-16-0"></span>Vorbereitung der Probe

- 1. Füllen Sie 1200 µl des EDTA-Plasmas in eine Sarstedt 2.0 ml Microtube Type H, without skirted base (Mikro-Schraubröhre Typ H, ohne Stehrand, Kat.-Nr. 72.693) oder eine Sarstedt Microtube 2.0 ml Type I, with skirted base (Mikro-Schraubröhre Typ H, mit Stehrand, Kat.-Nr. 72.694)
- 2. Laden Sie das Röhrchen in das QIAsymphony SP/AS, vermeiden Sie dabei eine Schaumbildung.

### <span id="page-17-0"></span>Nachweis HCV-spezifischer RNA

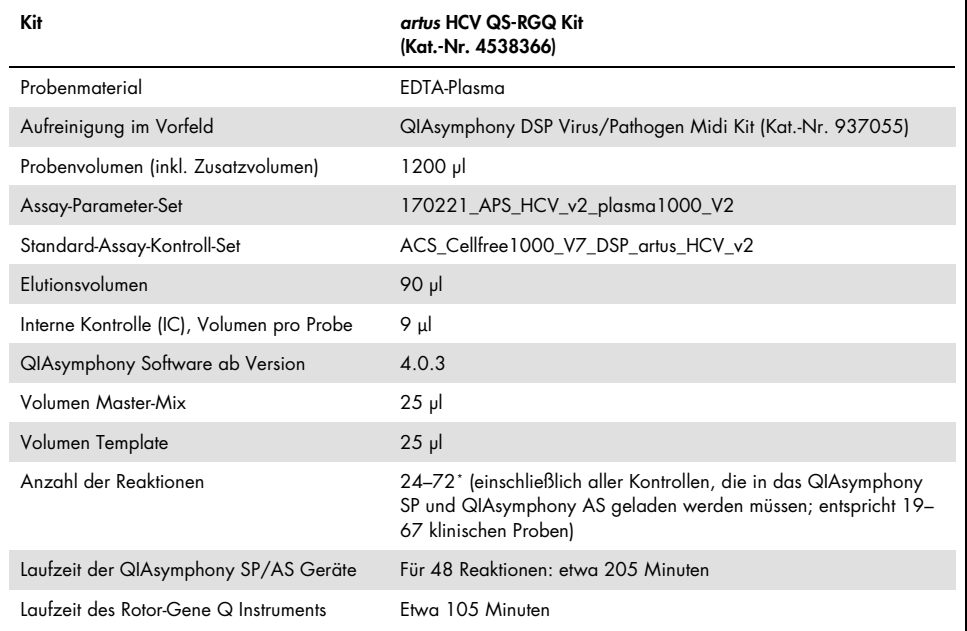

#### Tabelle 1. Allgemeine Informationen über das *artus* HCV QS-RGQ Kit

<span id="page-17-1"></span>\* Achten Sie darauf, dass die Begrenzung auf 72 Reaktionen und 1 Assay-Rack-Adapter eingehalten wird. Vermeiden Sie eine längere Inkubationszeit (>30 Minuten) zwischen dem Abschluss der Assay-Vorbereitung und dem Transfer zum Rotor-Gene Q Instrument.

## <span id="page-18-0"></span>Verfahren

<span id="page-18-1"></span>Vorbereitung der Carrier-RNA und Zugabe der internen Kontrolle zu den Proben

Bei Verwendung des QIAsymphony DSP Virus/Pathogen Midi Kit zusammen mit dem *artus* HCV QS-RGQ Kit muss die interne Kontrolle (Hep. C Virus RG IC) im Aufreinigungsverfahren mitgeführt werden, um die Überwachung der Effizienz der Probenvorbereitung und des nachfolgenden Assays zu ermöglichen.

Die interne Kontrolle (Hep. C Virus RG IC), die im *artus* HCV QS-RGQ Kit enthalten ist, muss zur Carrier-RNA (CARRIER)/Puffer AVE (AVE) Mischung hinzugefügt werden. Das Gesamtvolumen der Mischung aus interner Kontrolle, Carrier-RNA (CARRIER) und Puffer AVE (AVE) beträgt weiterhin 120 µl pro Probe.

[Tabelle 2](#page-19-1) enthält das Reaktionsgemisch für die interne Kontrolle für Proben in einem Verhältnis von 0,1 µl pro 1 µl Elutionsvolumen. Wir empfehlen, unmittelbar vor jedem Lauf frische Mischungen herzustellen.

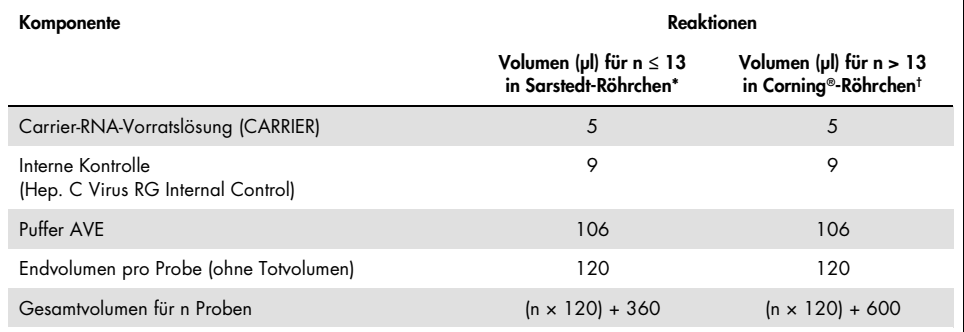

#### <span id="page-19-1"></span>Tabelle 2. Vorbereitung der Carrier-RNA und der internen Kontrolle (Hep. C Virus RG Internal Control)

\* Microtubes 2,0 ml Type H und Microtubes 2,0 ml Type I (2-ml-Mikro-Schraubröhrchen vom Typ H oder Typ I) (Sarstedt, Katalog-Nr. 72.693 bzw. 72.694). Interne Kontrollmischung ausreichend für 3 zusätzliche Proben (d. h. 360 µl) ist erforderlich. Füllen Sie nicht mehr als 1,92 ml Gesamtvolumen ein (entspricht einem Maximum von 13 Proben). Bei Verwendung von mehr als 13 Reaktionen kann die interne Kontrollmischung optional in einem größeren Röhrchen vorbereitet werden und in mehrere 2,0 ml Reaktionsröhrchen gefüllt werden. Stellen Sie sicher, dass für jedes Röhrchen das notwendige Zusatzvolumen für 3 zusätzliche Reaktionen hinzugegeben wird.

† Für die Vorbereitung von mehr als 13 Proben muss die IC-Mischung in einem größeren Röhrchen hergestellt werden (14 ml, 17 x 100 mm Polystyrene Round-Bottom [14-ml-Rundbodenröhrchen, 17 x 100 mm, aus Polystyrol], Corning, Kat.-Nr. 352051). IC-Mischung ausreichend für 5 zusätzliche Proben (d. h. 600 µl) ist erforderlich. Füllen Sie nicht mehr als 13,92 ml Gesamtvolumen ein (entspricht einem Maximum von 111 Proben).

### <span id="page-19-0"></span>Erste Schritte mit den Geräten QIAsymphony SP/AS

- 1. Schließen Sie alle Schubladen und Hauben.
- 2. Schalten Sie die Geräte QIAsymphony SP/AS ein und warten Sie, bis die Bildschirmanzeige "Sample Preparation" (Probenvorbereitung) angezeigt wird und die Initialisierung abgeschlossen ist.
- 3. Melden Sie sich am Gerät an (die Schubladen werden daraufhin entsperrt).

### <span id="page-20-0"></span>Virale RNA-Aufreinigung

Der *artus* HCV QS-RGQ Kit wurde mit einem viralen RNA-Aufreinigungsschritt validiert, der auf dem QIAsymphony SP mit einem QIAsymphony DSP Virus/Pathogen Kit durchgeführt wurde. Informationen zur Vorbereitung der Reagenzienkartusche für die Probenaufreinigung auf dem QIAsymphony SP finden Sie im *QIAsymphony DSP Virus-/Pathogen Handbuch (QIAsymphony DSP Virus-/Pathogen Handbook)*.

#### <span id="page-20-1"></span>Assay-Kontroll-Sets und Assay-Parameter-Sets

Assay-Kontroll-Sets bestehen aus einem Protokoll und zusätzlichen Parametern, wie beispielsweise der IC, für die Probenaufreinigung auf dem QIAsymphony SP. Ein standardmäßiges Assay-Kontroll-Set ist für jedes Protokoll vorinstalliert.

Assay-Parameter-Sets bestehen aus einer Assay-Definition und zusätzlichen Parametern, wie Anzahl der Mehrfachbestimmungen und Anzahl der Assay-Standards, für die Assay-Konfiguration auf dem QIAsymphony AS.

Bei integriertem Betrieb auf dem QIAsymphony SP/AS ist das Assay-Parameter-Set direkt mit einem vorgeschalteten Assay-Kontroll-Set verbunden, das das jeweilige Probenreinigungsprotokoll vorgibt.

# <span id="page-21-0"></span>Protokoll: RNA-Aufreinigung und Assay-Konfiguration auf dem QIAsymphony SP/AS

#### <span id="page-21-1"></span>Wichtige Hinweise vor Beginn

- Machen Sie sich mit der Bedienung des QIAsymphony AP und QIAsymphony SP vertraut. Konsultieren Sie die mit Ihrem Gerät gelieferten Handbücher und stellen Sie sicher, dass die Versionen den Vorgaben des Studienprotokolls entsprechen.
- Überprüfen Sie vor der ersten Verwendung einer Reagenzienkartusche (Reagent Cartridge, RC), dass die in der RC enthaltenen Puffer QSL2 und QSB1 keinen Niederschlag enthalten. Falls erforderlich, entnehmen Sie die Tröge mit den Puffern QSL2 und QSB1 aus der RC und inkubieren Sie diese unter gelegentlichem Schütteln für 30 Minuten bei 37 °C, um den Niederschlag aufzulösen. Achten Sie darauf, dass die Reservoirs wieder an die korrekten Positionen gestellt werden. Falls die Reagenzienkartusche schon angestochen wurde, verschließen Sie alle Tröge gut mit den Verschlussstreifen (Reuse Seal Strips) und inkubieren Sie die gesamte RC für 30 Minuten bei 37 °C unter gelegentlichem Schütteln in einem Wasserbad.[\\*](#page-21-2)
- Vermeiden Sie zu kräftiges Schütteln der RC; andernfalls könnte Schaum entstehen, der zu Problemen bei der Detektion des Flüssigkeitsstands führen könnte.
- Arbeiten Sie zügig und halten Sie die PCR-Reagenzien bis zum Beladen der Geräte auf Eis oder im Kühlblock.
- Die Volumina der Reagenzien sind für 3 x 24 Reaktionen pro Kit optimiert. Es kann auch eine geringere oder höhere Anzahl von Proben untersucht werden, was jedoch zu einer suboptimalen Nutzung der Master-Mischung führt, da für die Nutzung des QIAsymphony ein Totvolumen berechnet wird.

<span id="page-21-2"></span><sup>\*</sup> Stellen Sie sicher, dass die Geräte regelmäßig und gemäß den Herstellerangaben überprüft, gewartet und kalibriert werden.

- Alle Reagenzien müssen vor der Verwendung vollständig aufgetaut, gemischt (durch mehrmaliges Auf- und Abpipettieren, Umschwenken oder durch schnelles Mischen auf einem Labor-Schüttler [Vortex]) und anschließend für mindestens 3 Sekunden bei 6800 x *g* zentrifugiert worden sein. Vermeiden Sie Schaumbildung.
- Die Eluate aus der Probenvorbereitung und alle Komponenten des *artus* HCV QS-RGQ Kit sind im Gerät mindestens für den Zeitraum stabil, der für die Aufreinigung von 67 Proben und die Vorbereitung von 72 Reaktionen normalerweise erforderlich ist, einschließlich einer Transferzeit vom QIAsymphony SP/AS zum Rotor-Gene Q Instrument von bis zu 30 Minuten.

#### <span id="page-22-0"></span>Vorbereitende Schritte

- Stellen Sie alle benötigten Mischungen her. Stellen Sie bei Bedarf Mischungen mit Carrier-RNA (CARRIER) und internen Kontrollen unmittelbar vor Beginn her.
- Stellen Sie vor Start des Protokolllaufs sicher, dass die Magnetpartikel vollständig resuspendiert sind. Vortexen Sie das Reservoir mit den Magnetpartikeln gründlich vor dem Erstgebrauch mindestens 3 Minuten lang.
- Nehmen Sie den Deckel von dem Magnetpartikeltrog ab und öffnen Sie die Enzym-Röhrchen, bevor Sie die Reagenzienkartusche laden. Achten Sie darauf, dass das Enzym-Rack auf Raumtemperatur (15–25 °C) äquilibriert wurde.
- Stellen Sie sicher, dass der Durchstechdeckel (Piercing Lid, PL) richtig auf der Reagenzienkartusche positioniert ist und der Deckel des Magnetpartikeltrogs entfernt ist, oder – falls Sie eine bereits gebrauchte RC verwenden –, dass die Verschlussstreifen (Reuse Seal Strips) entfernt sind.
- Wenn die Proben mit Barcodes markiert sind, stellen Sie diese so in den Röhrchenträger, dass die Barcodes in Richtung des Barcode-Lesers auf der linken Seite der Schublade "Sample" (Probe) im QIAsymphony SP zeigen.

### <span id="page-23-0"></span>Konfiguration des QIAsymphony SP

#### Schublade "Waste" (Abfall)

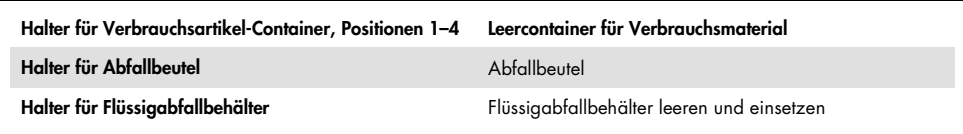

#### Schublade "Eluate" (Eluat)

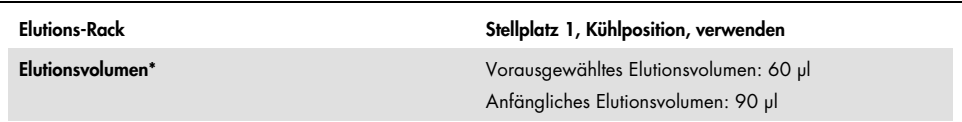

\* Das Elutionsvolumen ist für das Protokoll vorausgewählt. Es handelt sich um das mindestens verfügbare Eluatvolumen im abschließenden Elutionsgefäß. Das anfängliche Volumen der Elutionslösung ist erforderlich, um sicherzustellen, dass das tatsächlich erhaltene Eluatvolumen dem vorausgewählten Volumen entspricht.

#### Schublade "Reagents and Consumables" (Reagenzien und Verbrauchsmaterialien)

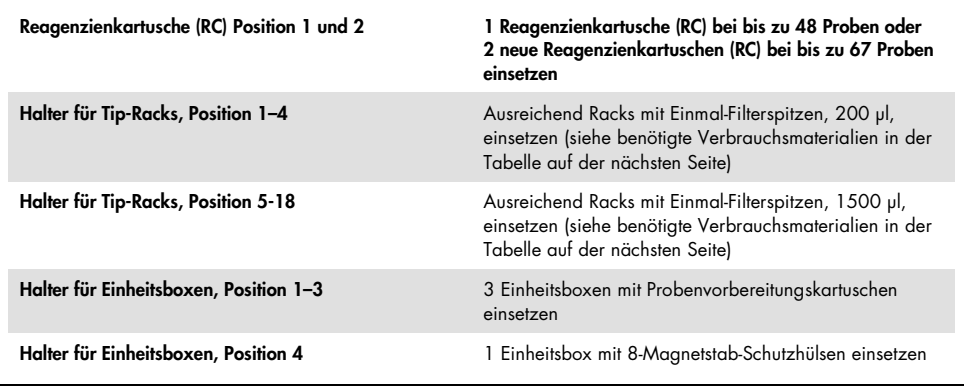

#### "Sample"-Schublade ("Probe")

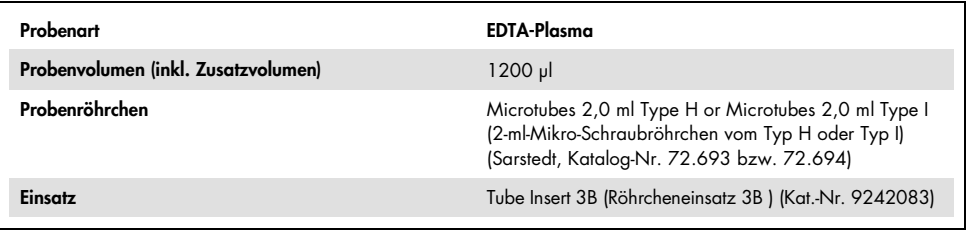

#### Erforderliches Plastikzubehör für 1 bis 3 Probenchargen

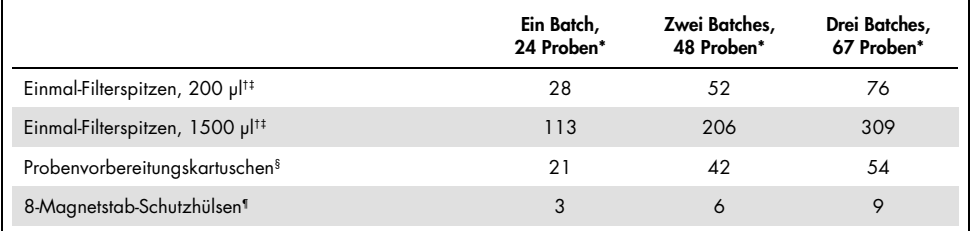

\* Bei mehr als einem Röhrchen mit internen Kontrollen pro Charge oder mehr als einem Inventar-Scan sind zusätzliche Einmalfilterspitzen erforderlich.

† Jedes Spitzen-Rack enthält 32 Filterspitzen.

‡ Bei der Zahl der erforderlichen Filterspitzen sind die für 1 Inventar-Scan pro Reagenzienkartusche benötigten Filterspitzen mit berücksichtigt.

§ Ein Verbrauchsartikel-Container enthält 28 Probenvorbereitungskartuschen.

¶ Ein Verbrauchsartikel-Container enthält zwölf 8-Magnetstab-Schutzhülsen.

### <span id="page-24-0"></span>Verfahren für die Verwendung des QIAsymphony SP/AS

#### <span id="page-24-1"></span>Virale RNA-Aufreinigung mit dem QIAsymphony SP

- 1. Schließen Sie alle Schubladen und die Abdeckungen der Geräte QIAsymphony SP/AS.
- 2. Schalten Sie die Geräte ein und warten Sie, bis die Bildschirmanzeige "Sample Preparation" (Probenvorbereitung) angezeigt wird und die Initialisierung abgeschlossen ist. Der Hauptschalter befindet sich unten links am QIAsymphony SP.
- 3. Loggen Sie sich in der Geräte-Software ein.
- 4. Bereiten Sie die folgenden Schubladen wie im Abschnitt "["QIAsymphony SP setup"](#page-23-0)" [\(Konfiguration des QIAsymphony](#page-23-0) SP) auf Seite [24](#page-23-0) beschrieben vor.
	- Schublade "Waste" (Abfall); führen Sie nach der Vorbereitung einen Inventar-Scan durch.
	- Schublade "Eluate" (Eluat); führen Sie nach der Vorbereitung einen Inventar-Scan durch.
	- Schublade "Reagents and Consumables" (Reagenzien und Verbrauchsartikel); führen Sie nach der Vorbereitung einen Inventar-Scan durch.
	- "Sample"-Schublade ("Probe")
- 5. Wählen Sie auf dem Touchscreen des QIAsymphony das Setup "Integrated run" (integrierter Lauf) und geben Sie die erforderlichen Informationen zu jeder Probencharge ein, die verarbeitet werden soll. Wählen Sie ein Assay-Parameter-Set für den Lauf aus, und ordnen Sie dieses und die entsprechende Assay-Vorbereitungs-Charge (assay set up, AS) den Proben zu.
- 6. Informationen über das Assay-Parameter-Set und das vorgewählte Elutionsvolumen finden Sie hier: [Tabelle 2](#page-19-1).

Weitere Informationen zur Durchführung von integrierten Läufen auf dem QIAsymphony SP finden Sie im Handbuch des Geräts.

- 7. Beim Konfigurieren eines integrierten Laufs prüfen Sie die korrekte Zuordnung des Labormaterials für die Proben, des Probentyps und der Volumen. Informationen über Verbrauchsartikel und Komponenten, die in die einzelnen Schubladen geladen werden müssen, finden Sie im vorherigen Abschnitt.
- 8. Nachdem alle Informationen über alle Probenchargen des integrierten Laufs eingegeben sind, klicken Sie auf die Schaltfläche "OK" (OK), um das Setup "Integrated run" (integrierter Lauf) zu verlassen. Der Status aller Probenchargen in der Übersicht des integrierten Laufs wechselt von "LOADED"(Beladen) zu "QUEUED" (Verarbeitungsbereit). Nach dem Einreihen einer Charge in die Warteschlange wird die Schaltfläche "Run" (Ausführen) angezeigt. Drücken Sie auf die Schaltfläche "Run", um den Vorgang zu starten.

Alle Verarbeitungsschritte werden vollautomatisch durchgeführt.

### <span id="page-26-0"></span>Konfiguration des QIAsymphony AS

#### <span id="page-26-1"></span>"Consumables" (Verbrauchsmaterial)

Beim Einrichten werden die passenden Positionen für jeden Verbrauchsartikel auf dem QIAsymphony AS Modul auf dem Touchscreen des Geräts angezeigt.

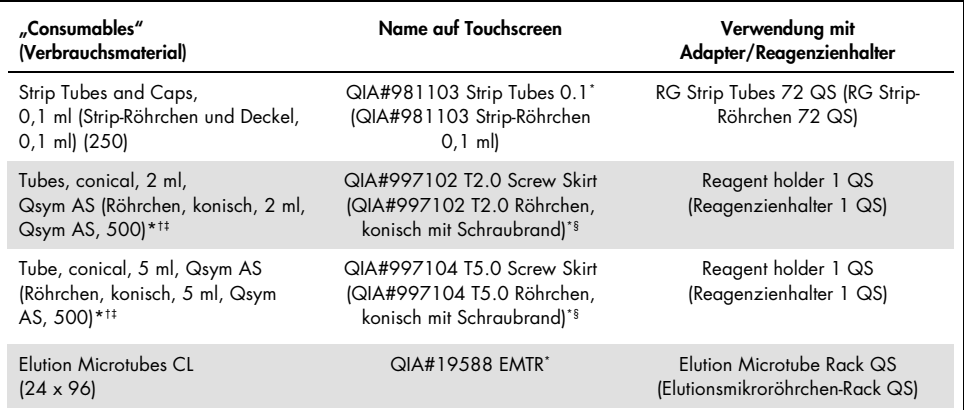

\* Bezeichnet Labormaterial, das mit einem Kühladapter mit Barcode gekühlt werden kann.

† Für Komponenten des Master-Mix, vom System angesetzten Master-Mix, Assay-Standards und Assay-Kontrollen.

‡ Alternativ können die in ["Erforderliche, nicht mitgelieferte Materialien"](#page-9-0) auf Seit[e 10](#page-9-0) beschriebenen Röhrchen von Sarstedt verwendet werden.

§ Der auf dem Touchscreen für das betreffende Röhrchen angezeigte angehängte Buchstabe "(m)" bedeutet, dass die Berechnungen des Flüssigkeitsstands für Reagenzien, die einen konkaven Meniskus ausbilden, optimiert wurden.

#### <span id="page-27-0"></span>Adapter und Reagenzienhalter

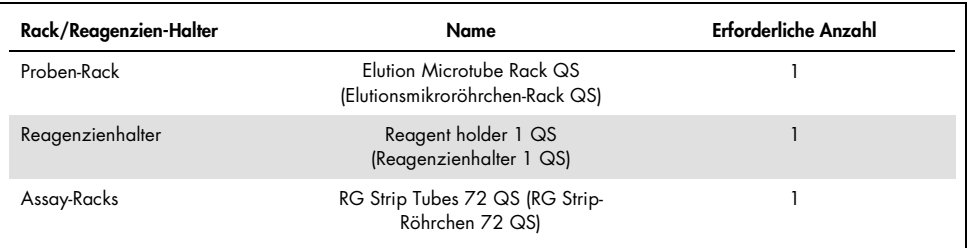

\* Bei mehr als einem Röhrchen mit internen Kontrollen pro Charge oder mehr als einem Inventar-Scan sind zusätzliche Einmalfilterspitzen erforderlich.

#### <span id="page-27-1"></span>Filter-Pipettenspitzen

Stellen Sie zunächst Tip-Racks in die Tip-Rack-Stellplätze 1, 2 und 3 der Schublade "Eluate and Reagents" (Eluate und Reagenzien) und dann die Tip-Racks in die Tip-Rack-Stellplätze 7, 8 und 9 der Schublade "Assays" (Assays).

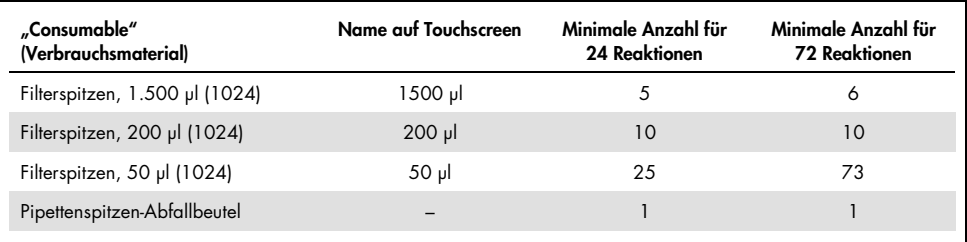

#### <span id="page-28-0"></span>Beladung der Schubladen des QIAsymphony AS für Assay-Setup

- 1. Öffnen Sie die Schubladen des QIAsymphony AS, nachdem ein integrierter Lauf verarbeitungsbereit ist. Die zum Beladen erforderlichen Komponenten werden auf dem Touchscreen angezeigt.
- 2. Führen Sie stets folgende Schritte vor einem integrierten Lauf aus.
	- Setzen Sie den Spitzenauswurfschacht ein
	- Entsorgen Sie den Spitzenabfallbeutel
	- Setzen Sie einen leeren Spitzenabfallbeutel ein
- 3. Definieren und beladen Sie das(die) Assay-Rack(s). Das(Die) Assay-Rack(s) in vorgekühltem(n) Adapter(n) ist(sind) auf den(die) "Assay"-Stellplatz(plätze) geladen. Informationen über die Assay-Racks finden Sie im vorherigen Abschnitt.
- 4. Überprüfen Sie die Temperatur in den Kühlpositionen.

Wenn die festgelegte Kühltemperatur erreicht ist, wird das Sternchen neben jedem Stellplatz grün angezeigt.

5. Füllen Sie jedes Reagenzröhrchen mit der notwendigen Menge des passenden Reagenzes gemäß den Ladeinformationen der Geräte-Software.

Hinweis: Alle Reagenzien außer dem Master-Mix B müssen vor der Verwendung vollständig aufgetaut, gemischt (durch mehrmaliges Auf- und Abpipettieren, Umschwenken oder durch schnelles Mischen auf einem Laborschüttler [Vortex]) und anschließend für mindestens 3 Sekunden bei 6.800 x *g* zentrifugiert worden sein. Vermeiden Sie Schaum und Luftblasen, da diese zu Fehlern bei der Detektion führen können. Arbeiten Sie zügig und halten Sie die PCR-Komponenten bis zum Beladen der Geräte auf Eis oder im Kühlblock.

Hinweis: Viskose Reagenzien können mit manuellen Pipetten eventuell schwierig zu pipettieren sein. Stellen Sie sicher, dass das vorgesehene Volumen des Masters in das Röhrchen transferiert wird.

- 6. Wir empfehlen, die Assay-Kit-Informationen einzuscannen, um eine optimale Rückverfolgbarkeit der Reagenzien zu gewährleisten. Gehen Sie dazu wie folgt vor:
	- o Drücken Sie auf dem Touchscreen auf den "Scan Kit Barcode"-Knopf (Kit-Barcode einscannen) und drücken Sie auf die hellblaue Kit-Barcode-Zeile.
	- o Drücken Sie auf das Textfeld und scannen Sie den Kit-Barcode auf der Oberseite des *artus* HCV QS-RGQ Kit mit dem Barcode-Handscanner ein.
- 7. Beladen Sie den Reagenzgefäß-Halter und stellen Sie die Reagenzröhrchen ohne Deckel in die jeweilige Position des vorgekühlten Adapters für Reagenzien.
- 8. Beladen Sie die Schubladen "Eluate and Reagents" (Eluate und Reagenzien) und "Assays" (Assays) mit der für den jeweiligen Filterspitzentyp erforderlichen Anzahl Einmal-Filterspitzen.
- 9. Schließen Sie die Schubladen "Eluate and Reagents" (Eluate und Reagenzien) und "Assays" (Assays).
- 10. Drücken Sie nach dem Schließen jeder Schublade auf "Scan" (Scannen), um den Inventar-Scan der jeweiligen Schublade zu starten.

Der Inventar-Scan prüft die Stellplätze, Adapter, Filterspitzen und den Spitzenauswurfschacht sowie das korrekte Laden der spezifischen Reagenzvolumen. Beheben Sie, falls erforderlich, etwaige Fehler.

Die Assay-Konfiguration beginnt automatisch, nachdem der Aufreinigungsschritt auf dem QIAsymphony SP beendet ist und die Eluat-Racks in das QIAsymphony AS überführt wurden.

11. Drücken Sie nach Ende des Laufs im Assay-Setup auf der Bildschirmanzeige "Overview" (Übersicht) auf "Remove" (Entfernen). Öffnen Sie die Schublade "Assays" (Assays) und entnehmen Sie die Assay-Racks.

Entfernen Sie die überschüssigen *artus* HCV QS-RGQ Reagenzien aus dem QIAsymphony AS und entsorgen Sie sie gemäß den lokalen Anforderungen.

12. Laden Sie die Ergebnis- und die Cycler-Datei herunter (optional).

- 13. Übertragen Sie die Cycler-Datei mit Hilfe der QIAsymphony Management Console (QMC) oder durch Herunterladen auf einen USB-Stick auf das Rotor-Gene Q Instrument.
	- Wählen Sie in der "Sample Preparation" (Probenvorbereitung)-Benutzeroberfläche die Registerkarte "In-/Output Files" (In-/Output-Dateien).
	- Stecken Sie den USB-Stick ein, wählen Sie "Cycler-Files" (Thermocycler-Dateien) und übertragen Sie die Dateien.
	- Auf dem Bildschirm sollte eine Meldung angezeigt werden, die den Transfer bestätigt. Klicken Sie auf OK und entfernen Sie den USB-Stick, der nun die übertragenen Dateien enthält.
- 14. Fahren Sie mit dem ["Protokoll: RT-PCR auf dem Rotor-Gene Q Instrument"](#page-31-0) auf der nächsten Seite fort.
- 15. Führen Sie die regelmäßig durchzuführenden Wartungsarbeiten am QIAsymphony AS während des PCR-Laufs auf dem Rotor-Gene Q Instrument oder später durch.

Reinigen Sie bei integriertem Betrieb alle Geräte nach Abschluss des gesamten Arbeitsablaufs.

Beachten Sie die Wartungsanweisungen im "QIAsymphony SP/AS Handbuch -*Allgemeine Beschreibung*". Stellen Sie sicher, dass regelmäßig Wartungsarbeiten durchgeführt werden, um die Gefahr von Kreuzkontaminationen so gering wie möglich zu halten.

# <span id="page-31-0"></span>Protokoll: RT-PCR auf dem Rotor-Gene Q Instrument

#### <span id="page-31-1"></span>Wichtige Hinweise vor Beginn

- Machen Sie sich vor Beginn des Protokolls mit dem Thermocycler Rotor-Gene Q vertraut. Siehe Handbuch des Geräts.
- Das Assay-Setup setzt voraus, dass alle vier Quantifizierungsstandards sowie mindestens eine Negativkontrolle (für PCR-Zwecke geeignetes Wasser) in jedem PCR-Lauf enthalten sind.

#### <span id="page-31-2"></span>Verfahren für die Verwendung des Rotor-Gene Q Instruments

- 1. Wählen Sie im Fenster "New Run Wizard" (Assistent für neuen Lauf) den "72-Well-Rotor" aus.
- 2. Klicken Sie auf der Registerkarte "Setup" (Setup) auf das Kontrollkästchen "Locking ring attached" (Schließring angebracht).
- 3. Klicken Sie auf die Schaltfläche "Next" (Weiter) und bestätigen Sie die Laufparameter.
- 4. Stellen Sie sicher, dass die Verstärkungsoptimierung auf QS1 eingestellt ist
- 5. Geben Sie die Operator-ID und das Reaktionsvolumen (50 µl) ein
- 6. Klicken Sie auf die Schaltfläche "Start" (Start), um den PCR-Lauf zu starten.
- 7. Benennen Sie die Proben

Hinweis: Es wird empfohlen, die Proben-ID-Liste elektronisch vom QIAsymphony SP/AS zum Rotor-Gene Q Instrument zu übertragen, um Eingabefehler zu vermeiden.

8. Transfer der relevanten Cycler-Datei in einen lokalen Ordner auf dem Rechner

9. Wählen Sie das Symbol "Open File" (Datei öffnen, siehe Screenshot umseitig) auf der Eingabeaufforderung für die Probenbezeichnung, und öffnen Sie dann die entsprechende Cycler-Datei.

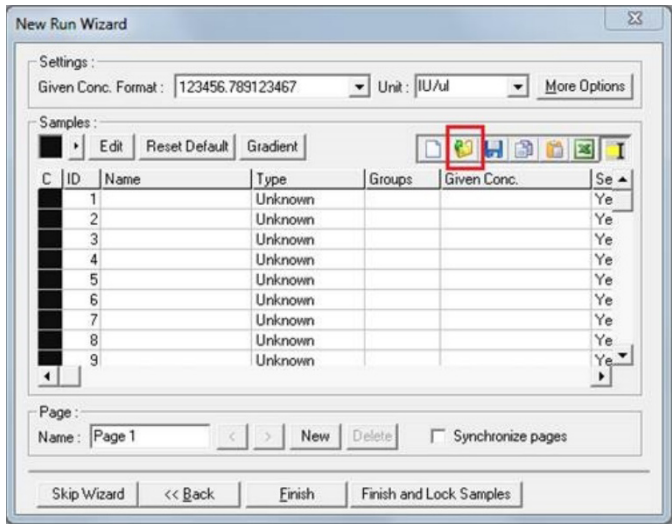

- 10. Klicken Sie nach dem Benennen der Proben auf "Finish" (Fertiastellen).
- 11. Schließen Sie die PCR-Röhrchen und setzen Sie diese in den 72-Well-Rotor des Rotor-Gene Q ein.

Achten Sie darauf, die Rotor-Gene Q 4-Strip-Tubes in der richtigen Orientierung einzusetzen, damit die Ausrichtung von Kühladapter und Rotor übereinstimmt.

Hinweis: Setzen Sie unbedingt den Schließring (locking ring, Zubehör des Rotor-Gene Q Thermocyclers) auf den Rotor, um ein unbeabsichtigtes Öffnen der Röhrchen während des Laufs zu verhindern.

12. Erstellen Sie ein Temperaturprofil für den Nachweis der HCV RNA wie in [Tabelle 3](#page-33-0) beschrieben.

- 13. Stellen Sie sicher, dass die Einstellungen der Verstärkungsoptimierung mit denen in [Tabelle 4](#page-33-1) übereinstimmen und dass diese auf die Röhrchenposition angewendet werden, in der sich QS1 befindet (hierbei handelt es sich um das Röhrchen nach der letzten Testprobe im QIAsymphony SP).
- 14. Starten Sie den Lauf.

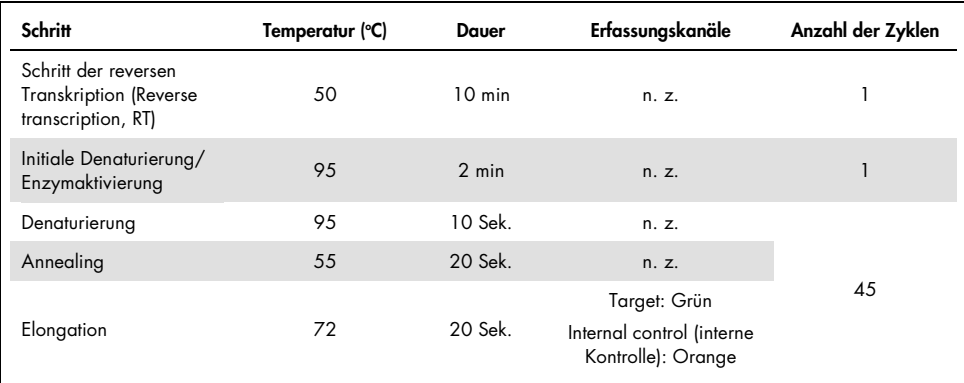

#### <span id="page-33-0"></span>Tabelle 3. Laufparameter für das Rotor-Gene Q Instrument

#### <span id="page-33-1"></span>Tabelle 4. Einstellungen der Verstärkungsoptimierung

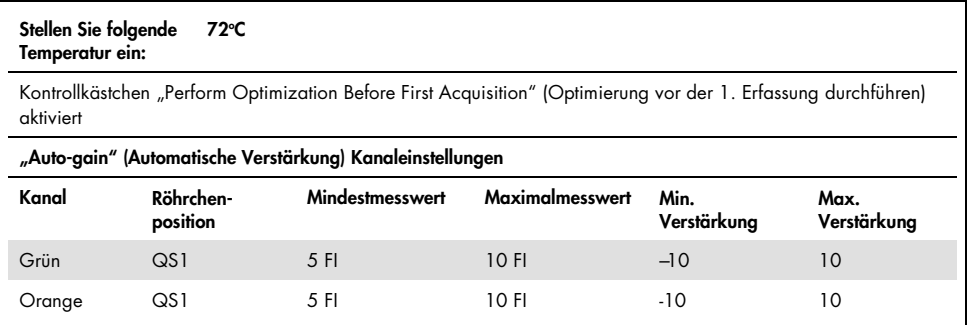

# <span id="page-34-0"></span>Analyseeinstellungen

Dieser Abschnitt beschreibt die Analyseeinstellungen in der Rotor-Gene Q Software (2.3. oder höher) nach Beendigung des Laufs. Bei Verwendung gleichbleibender Analyseeinstellungen ist eine konsistente Assay-Leistung gewährleistet, was einen Vergleich der Ergebnisse zwischen verschiedenen Läufen ermöglicht.

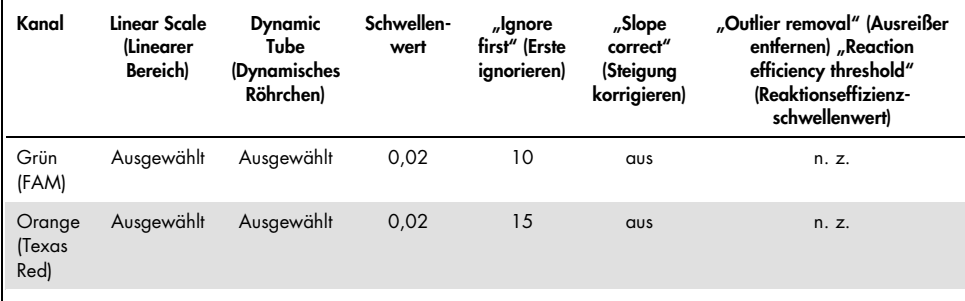

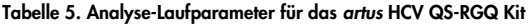

n. z: nicht zutreffend

### <span id="page-34-1"></span>Kriterien für Lauf- und Probengültigkeit

Für sämtliche PCR-Läufe wird mit der Rotor-Gene Q Software eine Interpretation der Ergebnisse durchgeführt. Die Lauf- und Probengültigkeit wird durch eine Prüfung der Ausgabe des Rotor-Gene Q Instruments untersucht, wie in [Tabelle 6,](#page-35-0) [Tabelle 7](#page-35-1) und [Tabelle 8](#page-35-2) beschrieben. Es dürfen ausschließlich gültige Probenergebnisse aus gültigen Läufen für weitere Analysen verwendet werden.

<span id="page-35-0"></span>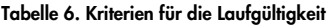

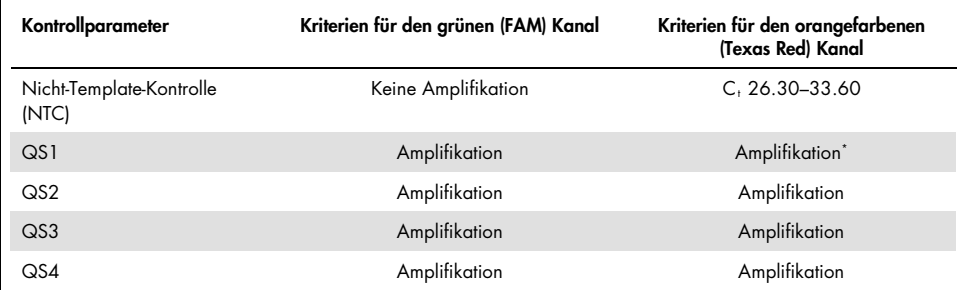

In seltenen Fällen kann eine sehr hohe HCV-Viruslast zum Fehlschlagen der internen Kontrolle (IC) führen. Wenn für die IC von QS1 keine Amplifikation erreicht werden kann, sämtliche andere Validitätskriterien des Assays jedoch erfüllt werden, kann der Lauf als gültig angesehen werden.

#### <span id="page-35-1"></span>Tabelle 7. Kriterien für die Laufgültigkeit für die Standardkurve

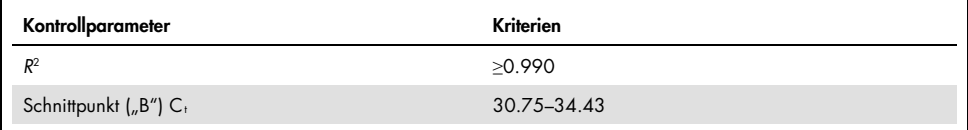

Die Gültigkeit der einzelnen Proben wird in [Tabelle 8](#page-35-2) angezeigt. Diese Werte sind jedoch nur dann aussagekräftig, wenn der Lauf die in [Tabelle 6](#page-35-0) und [Tabelle 7](#page-35-1) beschriebenen Gültigkeitskriterien erfüllt.

#### <span id="page-35-2"></span>Tabelle 8. Kriterien für die Probengültigkeit

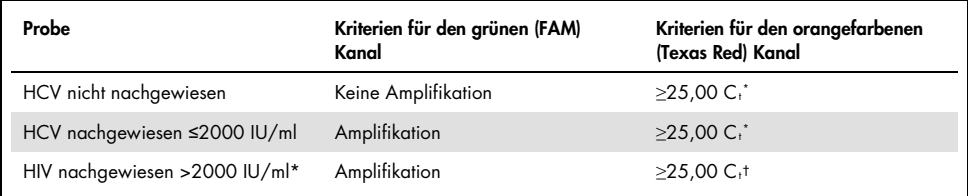

Der Unterschied (Delta) zwischen der internen Kontrolle (IC) der Nicht-Template-Kontrolle (NTC) und der internen Kontrolle (IC) der Probe muss <3,50 C<sub>t</sub> (ΔC<sub>t</sub>IC = C<sub>t</sub> IC<sub>Probe</sub> – C<sub>t ICNTC</sub>) sein.

† In seltenen Fällen kann eine sehr hohe HCV-Viruslast zum Fehlschlagen der IC führen. Wenn die ermittelte HCV-Konzentration jedoch für den Assay im linearen Bereich (≤1 x 10<sup>8</sup> IU/ml) liegt, so ist die Probe als gültig zu behandeln.
## Ergebnisse der Gesamtverfahrenskontrolle

Externe Gesamtverfahrenskontrollen (FPCs) sind optional, werden jedoch empfohlen. Der *artus* HCV QS-RGQ Assay enthält keine festen Regeln für die Analyse des FPC, da die FPCs als Proben klassifiziert sind und entsprechend den Bundes-, Landes- und kommunalen Vorschriften beigefügt und integriert werden müssen.

Falls integriert, überprüfen Sie Folgendes:

- Für die hoch positive FPC (H-FPC) wird ein HCV-positives Probenergebnis innerhalb vordefinierter Spezifikationen angezeigt
- Für die schwach positive FPC (L-FPC) wird ein HCV-positives Probenergebnis innerhalb vordefinierter Spezifikationen angezeigt
- Für die negative FPC (N-FPC) wird ein HCV-negatives Probenergebnis angezeigt

Wenn die Ergebnisse für H-FPC, L-FPC oder N-FPC außerhalb der vom Labor vorgegebenen Spezifikationen fallen, befolgen Sie die etablierten Standardverfahren für eine Ursachenanalyse und die entsprechende Bewertung der Probe und des Gültigkeitsstatus.

## Quantifizierung

Die Quantifizierungsstandards (Hep. C Virus-1 RG QS 1–4) des *artus* HCV QS-RGQ Kitwerden wie bereits aufgereinigte Proben behandelt und ein Probenvolumen von 25 µl wird verwendet. Um eine Standardkurve auf dem Rotor-Gene Q zu erstellen, setzen Sie bitte alle 4 Quantifizierungsstandards ein und definieren Sie diese im Dialogfeld "Edit Samples" (Proben bearbeiten) des Rotor-Gene Q als Standards mit den angegebenen Konzentrationen (weitere Details siehe Gerätehandbuch).

Hinweis: Die Quantifizierungsstandards wurden anhand des von der Weltgesundheitsorganisation (World Health Organization, WHO) festgelegten Internationalen Standards für HCV kalibriert. Die angegebenen Werte sind in IU/µl angegeben und die folgende Gleichung muss verwendet werden, um die Werte aus der Standardkurve in IU/µl in IU/ml umzurechnen, um die HCV-Konzentration in der Probe angeben zu können.

> Ergebnis  $\left(\frac{|U/m|}{2}\right)$  = Ergebnis (IU/µl) × ursprüngl. Elutionsvol. (90 µl)

> > Probenvolumen (1 ml)

## Interpretation der Ergebnisse

Der *artus* HCV QS-RGQ Kit Assay ist für die Verwendung in Verbindung mit dem klinischen Bild sowie anderen Labormarkern bestimmt. Dieses Kit kann zur Krankheitsprognose sowie als Hilfsmittel zur Bestimmung des virologischen Ansprechens auf eine antivirale Behandlung anhand von Konzentrationsänderungen der HCV-RNA in EDTA-Humanplasma zu Beginn, während und am Ende der Behandlung verwendet werden.

| Im grünen Kanal<br>detektiertes Signal | Im orangefarbenen<br>Kanal detektiertes<br>Signal | <b>Quantitatives Ergebnis</b><br>(IU/ml) | Interpretation                                                                                                    |
|----------------------------------------|---------------------------------------------------|------------------------------------------|----------------------------------------------------------------------------------------------------|
| Ιa                                     | $≥25,00^*$                                        | < 15                                     | Gültiges Ergebnis: HCV-RNA<br>nachgewiesen, <15 IU/ml,<br>Quantifizierung nicht möglich, da das<br>quantitative Ergebnis unterhalb des<br>linearen Bereichs des Assays liegt. |
| Ja                                     | $≥25,00$ <sup>*</sup>                             | $\geq 1.5$ und $\leq 2000$               | Gültiges Ergebnis: HCV-RNA in der<br>berechneten Konzentration<br>nachgewiesen. Das quantitative Ergebnis<br>liegt im linearen Bereich des Assays.                            |
| Ιa                                     | ≥ 25,00 <sup>+</sup>                              | $>2000$ und ≤1 x 10 <sup>8</sup>         | Gültiges Ergebnis: HCV-RNA in der<br>berechneten Konzentration<br>nachgewiesen. Das quantitative Ergebnis<br>liegt im linearen Bereich des Assays.                            |
| Ja                                     | Ja/Neint                                          | $>1 \times 10^8$                         | Gültiges Ergebnis: HCV-RNA<br>nachgewiesen. Quantifizierung nicht<br>möglich, da die Quantifizierung über<br>dem linearen Bereich des Assays liegt.                           |
| Nein                                   | $≥25,00$ <sup>*</sup>                             | $\Omega$                                 | Gültiges Ergebnis: Es konnte keine HCV-<br>RNA nachgewiesen werden.                                                                                                    |
| Nein                                   | Nein                                              |                                          | Ungültiges Ergebnis: Eine Aussage zum<br>Ergebnis ist nicht möglich.                                                                                                    |

Tabelle 9. Interpretation der Assay-Ergebnisse mit dem *artus* HCV QS-RGQ Kit

\* Der Unterschied (Delta) zwischen der internen Kontrolle (IC) der Nicht-Template-Kontrolle (NTC) und der IC der Probe  $muss < 3,50$  C<sub>t</sub> (ΔCt<sub>IC</sub> = C<sub>t</sub> IC<sub>Probe</sub> – C<sub>t</sub> IC<sub>NTC</sub>) sein.

† In seltenen Fällen kann eine sehr hohe HCV-Viruslast zum Fehlschlagen der IC führen. Wenn die ermittelte HCV-Konzentration jedoch für den Assay im linearen Bereich liegt, so ist die Probe als gültig zu behandeln.

## Leistungsmerkmale

### Leerwertgrenze und Spezifität

Die Leerwertgrenze (limit of blank, LOB) ist als der höchstmögliche Messwert definiert, der für Leerproben wahrscheinlich zu erwarten ist. Im Falle des *artus* HCV QS-RGQ Kit ist ein geeigneter Parameter für die Analyse des LOB die Endpunkt-Fluoreszenzintensität im Testkanal. Die Fluoreszenzniveaus negativer Proben dürfen einen vorgegebenen Schwellenwert (z. B. 0.02) nicht überschreiten, um den Befund "HCV RNA Not Detected" ("Es konnte keine HCV-RNA nachgewiesen werden") zu erzeugen.

Die Durchführung des Tests mit negativen Proben ermöglicht die Bestimmung der Wahrscheinlichkeit möglicher falsch-positiver Ergebnisse.

Insgesamt wurden 120 HCV seronegative EDTA-Plasmaproben von einzelnen Spendern mit dem *artus* HCV QS-RGQ Arbeitsablauf analysiert. Keine der 120 Proben erzeugte einen C<sub>t</sub>-Wert vor Zyklus 45 und für alle Proben wurde der Befund "HCV RNA Not Detected" ("Es konnte keine HCV-RNA nachgewiesen werden") ermittelt. Die Spezifität des *artus* HCV QS-RGQ Kit für HCV seronegative Proben betrug daher 100 % bei einer LOB im Zyklus 45 mit einem Schwellenwert von 0,02.

Nachweisgrenze (Limit of Detection, LOD)

Die Nachweisgrenze für das *artus* HCV QS-RGQ Kit wurde mithilfe des 5. Internationalen WHO-Standards für HCV (NIBSC-Code 14/150) und in Übereinstimmung mit der Richtlinie EP17-A2 des Clinical and Laboratory Standards Institute (CLSI) bestimmt (5). Die Nachweisgrenze war als die niedrigste Menge an Analyten in einer Probe definiert, die mit einer Wahrscheinlichkeit von 95 % nachgewiesen werden kann. In Übereinstimmung mit dem 5. Internationale WHO-Standard für HCV wurde einen Satz von sechs Reihenverdünnungen mit Konzentrationen ab 69,5 IU/ml in EDTA-Plasma hergestellt. Die Analyse von HCVseronegativen Proben bestätigte eine Leerwertgrenze von 0 IU/ml.

Insgesamt wurden 102 Replikate pro Konzentrationsstufe (für 9 IU/ml und 15 IU/ml jeweils 101 Replikate ) auf sieben QIAsymphony und sieben Rotor-Gen-Q Instrumenten über drei Studientage getestet. Alle Replikate einer jeden Verdünnung wurden in einem einzigen PCR-Lauf getestet. Der Test wurde mit drei verschiedenen Chargen des *artus* HCV QS-RGQ Kit durchgeführt, wobei jede Charge an den drei verschiedenen Tagen von drei verschiedenen Bedienern verwendet wurde.

Es wurde eine Probit-Regression mit SAS® Software durchgeführt und der 95 % LOD-Wert sowie die Trefferquote bei 15 IU/ml ermittelt. Die Ergebnisse sind in [Tabelle 10](#page-40-0) und [Tabelle](#page-41-0) [11](#page-41-0) gezeigt.

<span id="page-40-0"></span>Tabelle 10. Schätzung der Nachweisgrenze mithilfe einer Probit-Analyse mit zweiseitigem 95 %-Konfidenzintervall

| Schätzung der Nachweisgrenze | Untere Grenze des zweiseit. | Obere Grenze des zweiseit. |
|------------------------------|-----------------------------|----------------------------|
| (LOD)                        | 95 % KI                     | 95 %-KI                    |
| 10.66                        | 8.90                        | 14.21                      |

| Nominal<br>IU/ml | <b>Treffer</b><br>häufigkeit/<br>Gesamt-<br>zahl der<br>Replikate | Treffer-<br>quote (%) | <b>Treffer</b><br>quote<br>einseitige<br>95 %<br>Konfidenz-<br>obergrenze<br>(%) | Berech-<br>neter<br>Mittel-<br>wert<br>IU/ml | Ber.<br>Mittel-<br>wert<br>$log_{10}$<br> U/m | Ber. SD<br>$log_{10}$<br> U/m | Syste-<br>matische<br>Messab-<br>weichung | <b>FDD</b> | TAE  |
|------------------|-------------------------------------------------------------------|-----------------------|----------------------------------------------------------------------------------|----------------------------------------------|-----------------------------------------------|-------------------------------|-------------------------------------------|------------|------|
| 5,40             | 84/102                                                            | 82,35                 | 88,27                                                                            | 7,87                                         | 0,90                                          | 0,243                         | 0,16                                      | 4,86       | 0,65 |
| 9,00             | 91/101                                                            | 90,10                 | 94,53                                                                            | 12,30                                        | 1,09                                          | 0,312                         | 0,14                                      | 7,64       | 0,76 |
| 15,00            | 99/101                                                            | 98,02                 | 99,65                                                                            | 19,31                                        | 1,29                                          | 0,295                         | 0,11                                      | 6,85       | 0,70 |
| 25,00            | 102/102                                                           | 100,00                | 100,00                                                                           | 36,67                                        | 1,56                                          | 0,191                         | 0,17                                      | 3,48       | 0,55 |
| 41,70            | 102/102                                                           | 100,00                | 100,00                                                                           | 56,55                                        | 1,75                                          | 0,187                         | 0,13                                      | 3,39       | 0,51 |
| 69,50            | 102/102                                                           | 100,00                | 100,00                                                                           | 103,64                                       | 2,02                                          | 0,178                         | 0,17                                      | 3,18       | 0,53 |

<span id="page-41-0"></span>Tabelle 11. Zusammenfassung der Trefferquote mit einer einseitigen 95 %-Konfidenzobergrenze

Ber.: berechnet; Konf.: Konfidenz; FDD: Fold Detectable Difference (Vielfaches der nachweisbaren Differenz); Freq.: Frequenz; Nr.: Nummer; Rep.: Replikate; SD: standard deviation.(Standardabweichung); TAE: Total Analytical Error (Gesamtanalysefehler).

### Nachweisgrenze für die Genotypen 2 bis 6 des Hepatitis-C-Virus

Die Verifikationsstrategie basierte auf den Vorgaben der CLSI-Richtlinie EP17-A2 (5). Um die Nachweisgrenze und die untere Grenze der Quantifizierung (Lower Limit of Quantification, LLOQ) bei 15 IU/ml zu überprüfen, wurden die HCV-Genotypen 2 bis 6 mit jeweils 60 Replikaten bei einer Konzentration von 15 IU/ml getestet. Klinische für die jeweiligen Genotypen repräsentative Proben wurden auf die gewünschte Konzentration verdünnt, bevor sie mit dem *artus* HCV QS-RGQ Kit getestet wurden. Die Tests wurde mit drei verschiedenen Chargen des *artus* HCV QS-RGQ Kit mit drei verschiedenen QIAsymphony und Rotor-Gene Q Instrumentensystemen durchgeführt. Die Trefferquoten und die einseitige 95-%- Konfidenzobergrenze für die HCV-Genotypen 2 bis 6 bei einer nominalen Konzentration von 15 IE/ml sind in [Tabelle 12](#page-42-0) aufgeführt.

| <b>Hepatitis C-Virus</b><br>Genotyp | Nominal IU/ml | Trefferhäufigkeit/<br>Gesamtzahl der<br>Replikate | Trefferquote<br>(%) | Einseitige<br>95-%-Konfidenz-<br>obergrenze (%) |
|-------------------------------------|---------------|---------------------------------------------------|---------------------|-------------------------------------------------|
| 2                                   | 15            | 58/60                                             | 96,67               | 99,40                                           |
| 3                                   | 15            | 60/60                                             | 100,00              | 100,00                                          |
| 4                                   | 15            | 58/60                                             | 96,67               | 99,40                                           |
| 5                                   | 15            | 55/59                                             | 93,22               | 97,65                                           |
| Ô                                   | 15            | 56/58                                             | 96,55               | 99,38                                           |

<span id="page-42-0"></span>Tabelle 12. Zusammenfassung der Trefferquote für Hepatitis C Genotypen 2 bis 6 bei einer Konzentration von 15 IU/ml, einschließlich einseitiger 95-%-Konfidenzobergrenze.

HCV: Hepatitis-C-Virus.

### Linearer Bereich der Quantifizierung und Quantifizierungsgrenze

Der lineare Bereich des *artus* HCV QS-RGQ Kit wurde auf Grundlage der Empfehlungen der CLSI-Richtlinie EP06-A (6) ermittelt. Dabei wurden 10 Reihenverdünnungen von umhüllten Invitro-Transkriptions-(IVT-)RNA-Konstrukten hergestellt, die für die HCV-Genotypen 1 bis 6 repräsentativ waren. Jedes Konstrukt wurde seriell mit negativem EDTA-Plasma verdünnt, um den linearen Arbeitsbereich des Assays zu testen. Es wurden Konzentrationen von 15 IU/ml bis 1 x 108 IU/ml getestet. Die Proben wurden mit dem *artus* HCV QS-RGQ Kit getestet, wobei für jede Verdünnungsstufe 6 Replikate getestet wurden. Abbildung 1 fungiert als Beispiel für die grafische Ausgabe und die Regressionsdarstellung. Die Daten in der Abbildung sind repräsentativ für den HCV-Genotyp 1, da dieser der am weitesten verbreitete Genotyp in der europäischen Bevölkerung ist.

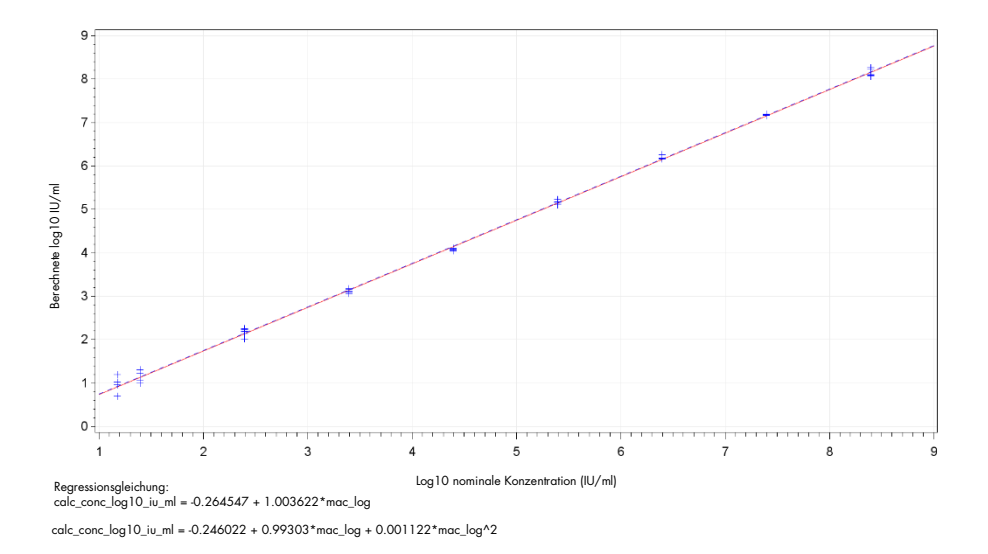

Abbildung 1. Berechnete log10 IU/ml ggü. log10 IU/ml nominale Konzentration für den HCV-Genotyp 1. Die rote durchgezogene Linie repräsentiert die lineare Regressionslinie und die blaue gestrichelte Linie die quadratische Regressionslinie.

Der lineare Bereich des *artus* HCV QS-RGQ V2 Kit wurde für Konzentrationen von 15 IU/ml bis 1x108 IU/ml HCV im EDTA-Plasma für die Genotypen 1–6 bestimmt. Die LLOQ wurde als die niedrigste Konzentration innerhalb des linearen Bereichs definiert, die einen Gesamtanalysefehler (TAE; 2 x Standardabweichung[SD] + Systematische Messabweichung [Bias]) von ≤1,0 log10 IU/ml aufweist. Die für die Verifikation der Nachweisgrenze im Assay generierten Daten wurden zur Berechnung des Vielfachen der nachweisbaren Differenz [(FDD): 10^((Total SD)\*sqrt(2)\*2)] sowie des TAE bei 15 IU/ml verwendet. Wie in der [Tabelle](#page-44-0)  [13](#page-44-0) zu erkennen ist, wiesen die HCV-Genotypen 1 bis 6 bei einer Konzentration von 15 IU/ml einen TAE von ≤1.0 Log10 IU/ml auf.

| HCV-<br>Genotyp | <b>Nominal</b><br>IU/ml | <b>Treffer</b><br>häufigkeit/<br>Gesamt-<br>zahl der<br>Replikate | <b>Berechneter</b><br><b>Mittelwert</b><br> U/m <br><i>(geometrisches</i><br>Mittel) | Ber.<br><b>Mittelwert</b><br>$log_{10}$<br> U/m | Ber. SD<br>$log_{10}$<br> U/m | Systema-<br>tische<br>Messab-<br>weichung | <b>FDD</b> | <b>TAE</b> |
|-----------------|-------------------------|-------------------------------------------------------------------|--------------------------------------------------------------------------------------|-------------------------------------------------|-------------------------------|-------------------------------------------|------------|------------|
| $1$ (WHO*)      | 15,00                   | 99/101                                                            | 19.31                                                                                | 1,29                                            | 0.295                         | 0,11                                      | 6,85       | 0,70       |
| $\overline{2}$  | 15,00                   | 58/60                                                             | 21,00                                                                                | 1,32                                            | 0,258                         | 0,15                                      | 5,37       | 0,66       |
| 3               | 15,00                   | 60/60                                                             | 10,77                                                                                | 1,03                                            | 0.403                         | $-0,14$                                   | 13,77      | 0,95       |
| $\overline{4}$  | 15,00                   | 58/60                                                             | 15,94                                                                                | 1,20                                            | 0,250                         | 0,03                                      | 5,09       | 0,53       |
| 5               | 15,00                   | 55/59                                                             | 9,59                                                                                 | 0,98                                            | 0,290                         | $-0,19$                                   | 6,61       | 0,77       |
| 6               | 15,00                   | 56/58                                                             | 17,10                                                                                | 1,23                                            | 0,273                         | 0,06                                      | 5,94       | 0,60       |

<span id="page-44-0"></span>Tabelle 13. Trefferquote, berechnete Hepatitis-C-Virus-Konzentration (IU/ml), Vielfaches der nachweisbaren Differenz (FDD) und Gesamtanalysefehler (TAE) bei einer Konzentration von 15 IU/ml

\* 5. Internationaler Standard der World Health Organization (WHO) für HCV (NIBSC-Code 14/150). FDD: Fold Detectable Difference (Vielfaches der nachweisbaren Differenz); Freq.: Frequenz; Hepatitis-C-Virus; SD: Standardabweichung; Nr.: Nummer; Rep.: Replikate; TAE: Total Analytical Error (Gesamtanalysefehler).

### <span id="page-44-1"></span>Präzision, Wiederholpräzision und Variabilität zwischen den Chargen

Die Präzision des *artus* HCV QS-RGQ Kit wurde auf Grundlage der Empfehlungen der CLSI-Richtlinie EP05-A3 (7) ermittelt. Dazu wurde ein Panel mit 5 Mitgliedern getestet, das eine negative Probe, eine Probe mit einer Konzentration von 3 x LOD, eine klinische Probe, die 1:100 in EDTA-Plasma verdünnt wurde, und zwei künstliche Proben im linearen Bereich für den Assay umfasste. Die künstlichen Proben enthielten ein umhülltes für den HCV-Genotyp 3 repräsentatives IVT-RNA-Konstrukt. Alle Proben waren mit EDTA-Plasma vermischt. Ein integrierter QS-RGQ-Lauf wurde von jedem Bediener an acht (nicht) aufeinander folgenden Tagen mit vier Replikaten pro Panel-Mitglied pro Lauf durchgeführt. Dies bedeutet, dass für diese Studie insgesamt 24 Läufe (8 Tage x 3 Bediener x 1 Lauf pro Bediener pro Tag) durchgeführt wurden, wobei 96 Datenpunkte pro Mitglied des Testpanels über drei verschiedene Chargen des *artus* HCV QS-RGQ Kit generiert wurden. Zusätzlich wurden drei verschiedene QS-RGQ-Plattformen sowie drei verschiedene Chargen DSP Virus/Pathogen Midi Kit für den Test verwendet und der Test wurde von drei verschiedenen Bedienern durchgeführt.

Die Varianzkomponenten aus dieser Studie sind in [Tabelle 14](#page-45-0) aufgeführt. Die Gesamtstandardabweichung wurde für Log10(IU/ml) angegeben. Diese Schätzung stellt die Intra-Labor-Variabilität (d. h. mittlere Genauigkeit) dar. [Tabelle 14](#page-45-0) zeigt auf, dass die Standardabweichung für die höchste getestete Konzentration (5 x 10<sup>6</sup> IU/ml) 0,131 und für die niedrigste getestete Konzentration (45 IU/ml) 0,222 betrug.

<span id="page-45-0"></span>Tabelle 14. Log <sup>10</sup> berechnete IU/ml Varianzkomponenten Standardabweichung (SD) und log-normaler prozentualer Koeffizient der Varianz (%CV)

| Nominale<br>Konz.<br>IUVml                   | Anz. der<br>Beob-<br>achtungen | Inter-<br>Lauf SD<br>(XCV) | Inter-Tag-<br>SD.<br>$(\%CV)$ | Inter-<br><b>Bediener-</b><br>SD<br>(XCV) | Inter-Kit-<br>Chargen-<br>SD.<br>(XCV) | Inter Extra-<br>ktionsionen-<br><b>SD</b><br>$(\%CV)$ | Intra-<br>Lauf-SD<br>$(\%CV)$ | Gesamt-<br><b>SD</b><br>(gesamte<br>%CV) |
|----------------------------------------------|--------------------------------|----------------------------|-------------------------------|-------------------------------------------|----------------------------------------|-------------------------------------------------------|-------------------------------|------------------------------------------|
| $5 \times 10^6$                              | 96                             | 0.112<br>(26, 30)          | 0.017<br>(3, 82)              | 0.014<br>(3, 34)                          | 0.051<br>(11, 86)                      | 0.000<br>(0,00)                                       | 0.054<br>(12, 38)             | 0.131<br>(30,96)                         |
| 100                                          | 96                             | 0.136<br>(32, 04)          | 0.044<br>(10, 21)             | 0.000<br>(0,00)                           | 0.022<br>(5,05)                        | 0.000<br>(0,00)                                       | 0.145<br>(34, 22)             | 0.202<br>(49, 14)                        |
| 45                                           | 96                             | 0,115<br>(26, 86)          | 0.072<br>(16,60)              | 0.000<br>(0,00)                           | 0.016<br>(3,68)                        | 0.000<br>(0,00)                                       | 0.178<br>(42, 86)             | 0.222<br>(54, 62)                        |
| $18.9 \times 10^{3}$<br>(klinische<br>Probe) | 96                             | 0.094<br>(21, 97)          | 0,049<br>(11, 24)             | 0.045<br>(10, 46)                         | 0,035<br>(7,96)                        | 0,000<br>(0,00)                                       | 0.063<br>(14,69)              | 0,131<br>(30, 74)                        |

Konz.: Konzentration; CV: Variationskoeffizient; SD: Standardabweichung.

Es wurde ein Modell mit log10 IU/ml als Reaktionsvariable und Kit-Charge als kategorischem festen Effekt an die Daten angepasst. Die Differenz der log10-Mittelwerte in IU/ml zwischen jedem Paar von Kit-Chargen (d. h. insgesamt drei Differenzen) wurde zusammen mit dem entsprechenden Standardfehler (standard error, SE) und 95-%-Konfidenzintervall (confidence interval, CI) angegeben. Die Ergebnisse sind in [Tabelle 15](#page-46-0) gezeigt.

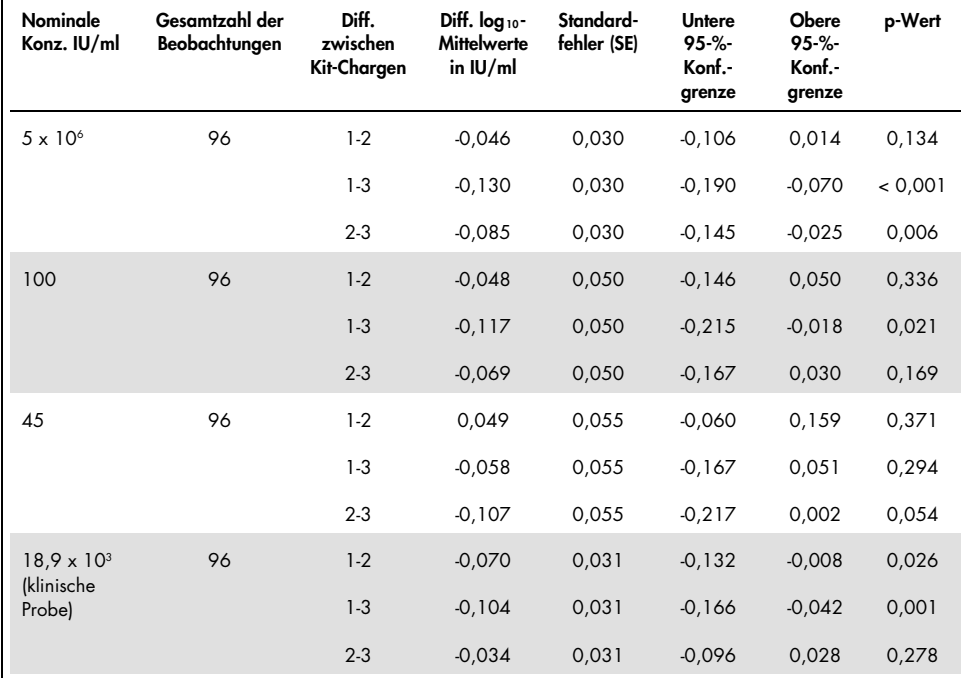

<span id="page-46-0"></span>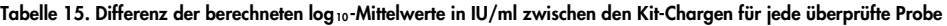

Konz.: Konzentration, Konf.: Konfidenz, Diff.: Differenz.

Die maximale absolute Differenz in Bezug auf den log<sub>10</sub>-Mittelwert in IU/ml zwischen den verschiedenen verwendeten Kit-Chargen betrug 0,130.

### Reproduzierbarkeit

Das Design dieser Studie basiert auf der CLSI-Richtlinie EP05-A3 (7). Präzision ist definiert als "der Grad der Übereinstimmung zwischen den Messwerten, die durch wiederholte Messungen an gleichen oder ähnlichen Objekten unter bestimmten Bedingungen ermittelt werden". Reproduzierbarkeit ist nach EP05-A3 als die Multistandort-Präzision definiert. Im Rahmen dieser Studie wurden die Laborbedingungen zwischen Tagen und Läufen ("Tag" und "Lauf"

sind dabei Störfaktoren), und durch die Nutzung von drei verschiedenen Teststandorten (ein interner und zwei externe Teststandorte) variiert.

An jedem externen Teststandort wurde ein integrierter *artus* HCV QS-RGQ Kit-Lauf pro Tag über einen Zeitraum von acht (nicht) aufeinander folgenden Tagen mit vier Replikaten pro Probe pro Lauf durchgeführt. An jedem der beiden externen Teststandorte wurde in dieser Studie zusätzlich zu den intern generierten Daten ein einziges Gerät für insgesamt 16 Läufe (8 Tage x 1 Lauf pro Tag x 2 Teststandorte) eingesetzt. Die Teilmenge der für die Präzisionsund Wiederholbarkeitsstudie generierten Daten (siehe Seite [45\)](#page-44-1), bei der die Kit-Chargen mit den in dieser Studie verwendeten übereinstimmen, bildete den dritten Testort in dieser Reproduzierbarkeitsstudie.

<span id="page-47-0"></span>Tabelle 16. Statistikübersicht für berechnete log 10 IU/ml nach nomineller Konzentration der Probe für alle drei Teststandorte

| <b>Nominale</b><br>Konz.<br>IU/ml            | Nominale<br>log 10<br>IU/ml | Anz. der<br>Replikate | <b>Mittelwert</b> | Median | Standardabweichung<br>(SD) | <b>Minimum</b> | Maximum |
|----------------------------------------------|-----------------------------|-----------------------|-------------------|--------|----------------------------|----------------|---------|
| $5 \times 10^6$                              | 6.699                       | 96                    | 6,93              | 6,93   | 0,083                      | 6,68           | 7,17    |
| 100                                          | 2.000                       | 96                    | 2,15              | 2,15   | 0,138                      | 1,73           | 2,42    |
| 45                                           | 1.653                       | 96                    | 1,82              | 1,85   | 0,214                      | 1,27           | 2,70    |
| $18.9 \times 10^{3}$<br>(klinische<br>Probe) | 4.276                       | 96                    | 4,33              | 4,33   | 0,063                      | 4,17           | 4,53    |

Konz.: Konzentration; Anz.: Anzahl.

Wie in [Tabelle 16](#page-47-0) aufgeführt, betrug die maximale SD über alle drei Teststandorte für die niedrigste in dieser Studie getestete Konzentration, d. h. für 45 IU/ml (3 x LOD) 0,214 log10 IU/ml.

### Kreuzreaktivität und Mischinfektionen

Diese Studie wurde dazu entwickelt, das *artus* HCV QS-RGQ Kit auf Interferenzen beim HCV-Nachweis aufgrund von Kreuzreaktivität mit HCV-verwandten oder ähnlichen Krankheitserregern zu testen. Für HCV-positive Proben wurde die Abwesenheit von Interferenzen als nicht signifikanter Unterschied in log10 IU/ml zwischen den Ergebnissen der Kontrollen und den mit Krankheitserregern angereicherten Proben definiert. Ein signifikanter Unterschied zwischen den Proben, der kleiner als das Doppelte der Laborpräzision des Assays war, wurde ebenfalls als Abwesenheit von Interferenz definiert. Für HCV-negative Proben wurde eine Abwesenheit einer Interferenz als negativer Test auf HCV in Gegenwart des getesteten Krankheitserregers definiert.

HCV-positive Proben wurden in einer Konzentration von 45 IU/ml unter Verwendung von umhüllten IVT-Material hergestellt, das für den HCV-Genotyp 1a repräsentativ war. Insgesamt 34 verschiedene Krankheitserreger wurden einzeln in die hergestellten HCV-positiven sowie in die HCV-negativen Proben eingebracht. Die RNA wurde dann mit dem QIAsymphony SP/AS Instrument und dem Rotor-Gene Q 5Plex HRM Instrument extrahiert und in sechs Replikaten getestet. Die für diese Studie verwendeten Kontrollen waren pathogenfreies HCVnegatives Plasma (negative Kontrolle) und pathogenfreies HCV-positives Plasma in einer Konzentration von 45 IU/ml (HCV-45-Kontrolle).

Die Erreger wurden in die Proben eingebracht, um eine Endkonzentration von 1 x 10<sup>5</sup> in ihrer jeweiligen auf dem Analysezertifikat angegebenen Einheit zu erreichen (z. B. IU, Kopien, Partikel, notwendige Dosis, um 50 % der Gewebekulturen zu infizieren [Tissue Culture Infectious Dose, TCID50], koloniebildende Einheiten [Colony Forming Unit, CFU], Viruspartikel [virus particles, VP]). Krankheitserreger, die nicht ausreichend konzentriert waren, um die gewünschte Endkonzentration in der Probe zu erzeugen, wurden in der höchstmöglichen Konzentration eingebracht.

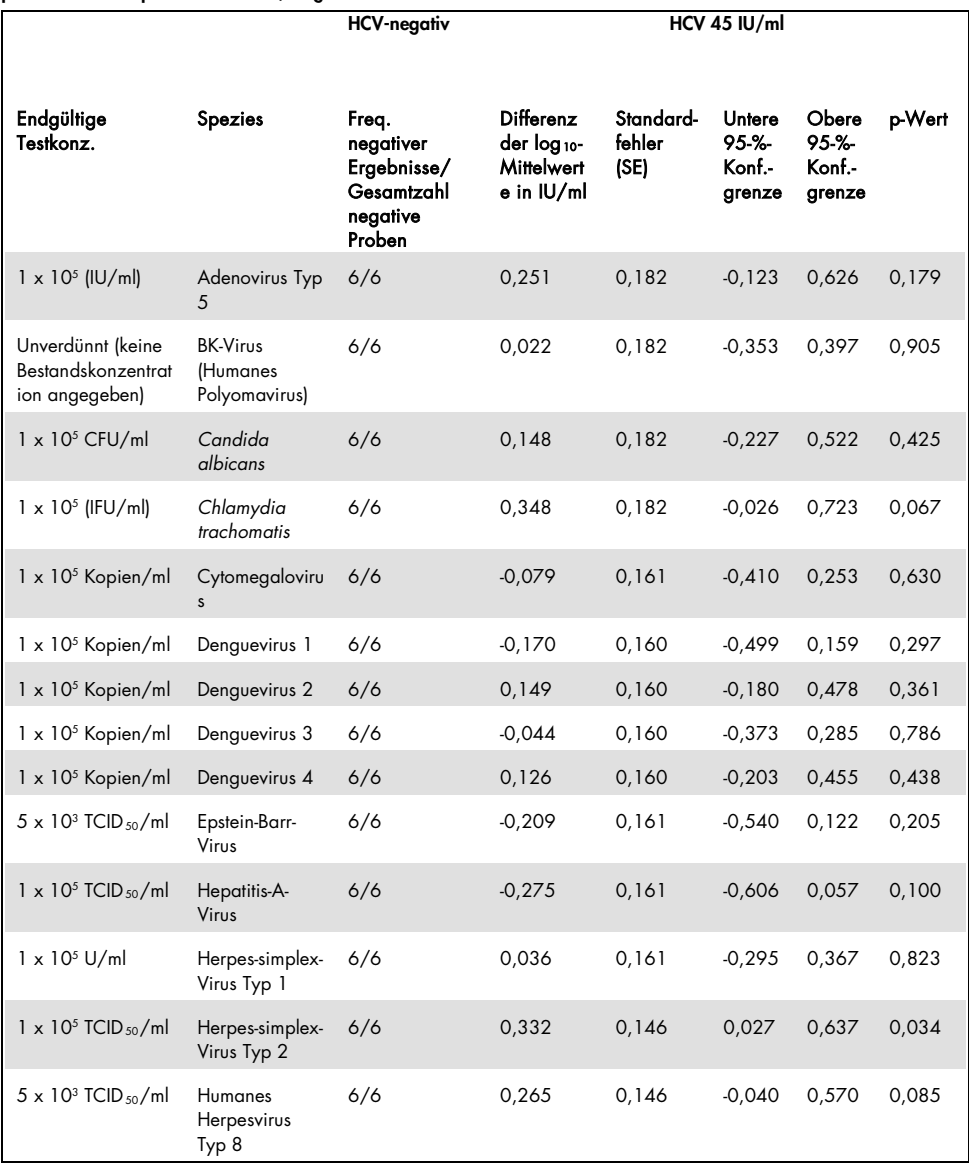

<span id="page-49-0"></span>Tabelle 17. Übersicht der Krankheitserreger, die auf Kreuzreaktivität mit HCV-negativen Kontrollproben und HCVpositiven Kontrollproben mit 45 IU/ml getestet wurden

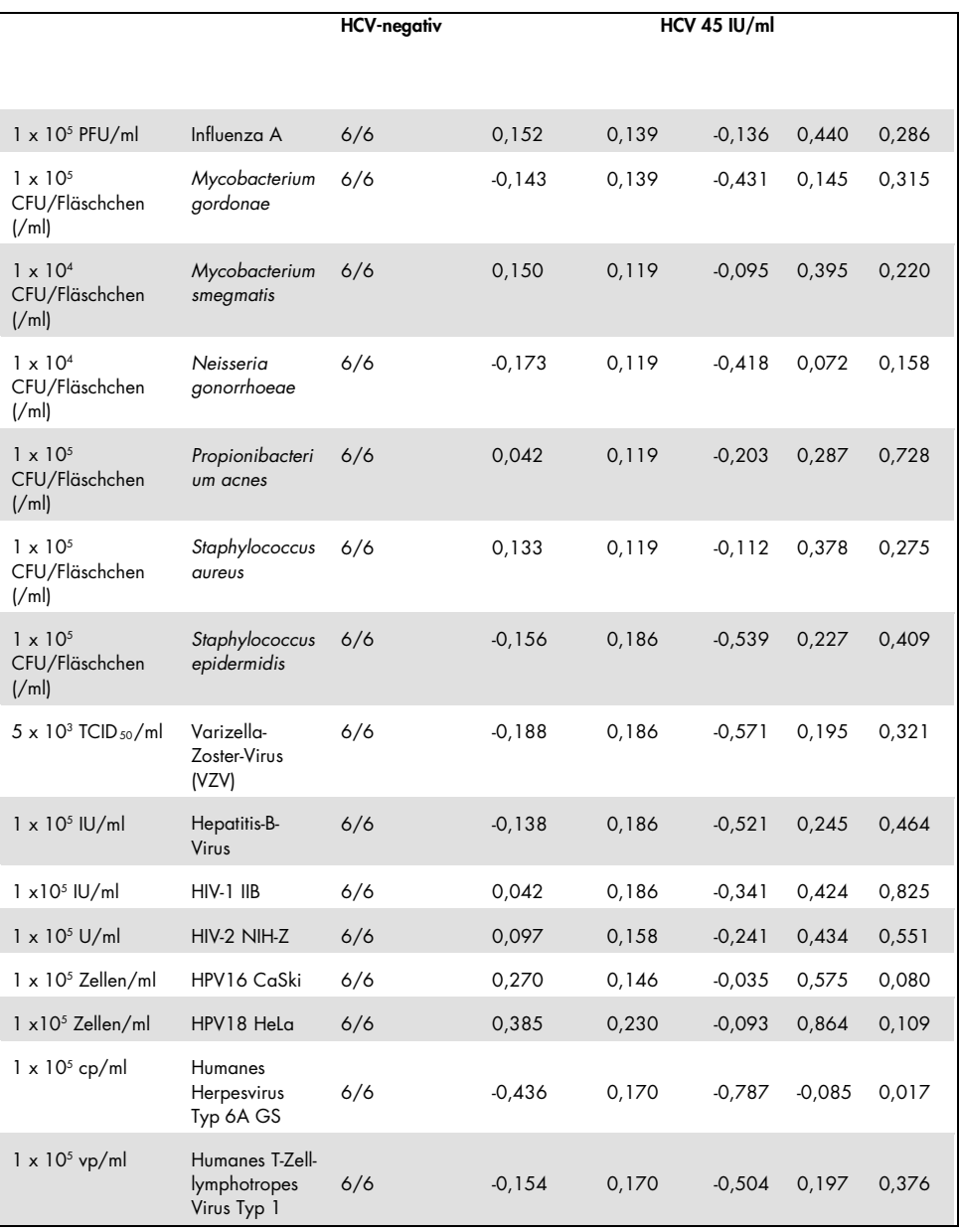

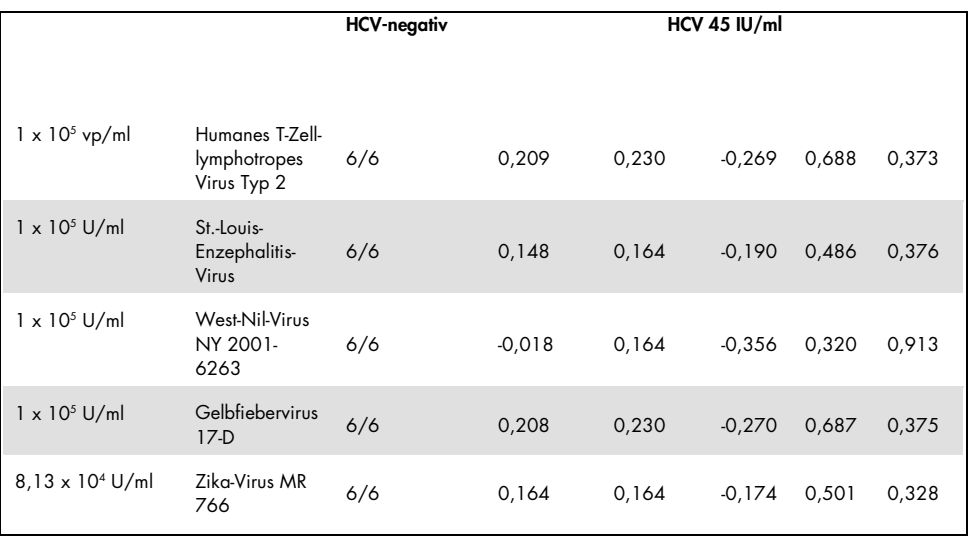

Wie in [Tabelle 17](#page-49-0) aufgeführt, wurde für keinen der getesteten Krankheitserreger eine Kreuzreaktivität mit dem *artus* HCV QS-RGQ Kit festgestellt. Die Abwesenheit einer Kreuzreaktivität wurde als nicht signifikanter Unterschied in log10 IU/ml zwischen den Ergebnissen der Kontrollen und den mit Krankheitserregern angereicherten HCV-45-Proben definiert. In Fällen, in denen signifikante Unterschiede beobachtet wurden, waren diese kleiner als das Doppelte der Gesamt-SD des Assays (<0,444 Log10 IU/ml, [Tabelle 17\)](#page-49-0). Darüber hinaus wurden für 100 % der HCV-negativen Proben, die in Gegenwart von Krankheitserregern getestet wurden, negative Ergebnisse ermittelt.

#### Störsubstanzen

Ziel der Interferenztests war es, den Einfluss potenziell störender Substanzen, die im menschlichen EDTA-Plasma vorhanden sein können, auf die Assay-Leistung des *artus* HCV QS-RGQ Kit zu messen. Die Interferenzstudie wurde auf Grundlage der CSLI-Richtlinie EP7-A2 (8) entwickelt. Die in dieser Studie untersuchten potenziellen Störsubstanzen umfassten Medikamente zur Behandlung von HCV-Infektionen (z. B. exogene Substanzen, [Tabelle 18](#page-53-0) und [Tabelle 19\)](#page-54-0) sowie Blutbestandteile und Hormone (z. B. endogene Substanzen, [Tabelle 20\)](#page-55-0). Für exogene Substanzen wurde das Dreifache des maximalen Plasmaspiegels (Cmax) für dieses Medikament in die Probe eingebracht. Endogene Substanzen wurden in den in der CSLI-Richtlinie EP7-A2 angegebenen Konzentrationen eingebracht (8). Die Interferenz mit Störsubstanzen wurde in humanem, HCV-negativem EDTA-Plasma und in einer negativen, mit 45 IU/ml (3 x LOD) HCV versetzten Probenmatrix unter Verwendung von umhüllter IVT-RNA, die für den HCV-Genotyp 1a repräsentativ ist, getestet.

Zehn verschiedene Pools exogener Substanzen wurden in Proben mit den beiden verschiedenen experimentellen Konzentrationen (HCV-negativ und HCV mit 45 IU/ml) eingebracht. Die Gruppierungen der exogenen Substanzen basieren auf der Art des für die Resuspension verwendeten Lösungsmittels [\(Tabelle 18\)](#page-53-0).

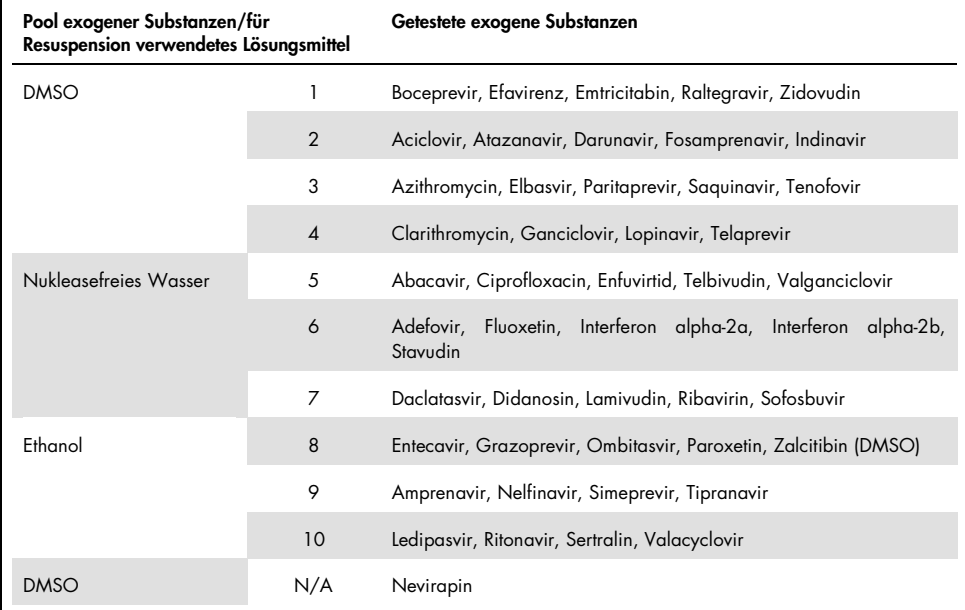

#### <span id="page-53-0"></span>Tabelle 18. Exogene Substanzen und deren für die Tests generierten Gruppierungen

DMSO: Dimethylsulfoxid; n. z.: nicht zutreffend.

| Differenz zwischen Kontrolle<br>und Störsubstanz | Differenz der<br>berechneten<br>log <sub>10</sub> -Mittelwerte<br>in IU/ml | <b>Standardfehler</b><br>(SE) | <b>Untere</b><br>95 % Konf.<br>grenze | Obere<br>95 % Konf.<br>grenze | p-Wert |
|--------------------------------------------------|----------------------------------------------------------------------------|-------------------------------|---------------------------------------|-------------------------------|--------|
| Gruppe 1 - KONTROLLE                             | 0,148                                                                      | 0,203                         | $-0,272$                              | 0,567                         | 0,474  |
| Gruppe 2 - KONTROLLE                             | 0,286                                                                      | 0,213                         | $-0,154$                              | 0,726                         | 0,193  |
| Gruppe 3 - KONTROLLE                             | 0,068                                                                      | 0,213                         | $-0,372$                              | 0,509                         | 0,751  |
| Gruppe 4 - KONTROLLE                             | 0,302                                                                      | 0,203                         | $-0,118$                              | 0,722                         | 0,150  |
| Gruppe 5 - KONTROLLE                             | 0,029                                                                      | 0,195                         | $-0,375$                              | 0.432                         | 0,884  |
| Gruppe 6 - KONTROLLE                             | 0,250                                                                      | 0,195                         | $-0,153$                              | 0,654                         | 0,212  |
| Gruppe 7 - KONTROLLE                             | 0,170                                                                      | 0,195                         | $-0,234$                              | 0,573                         | 0,393  |
| Gruppe 8 - KONTROLLE                             | 0,307                                                                      | 0,204                         | $-0, 114$                             | 0,728                         | 0,145  |
| Gruppe 9 - KONTROLLE                             | 0,006                                                                      | 0,183                         | $-0,380$                              | 0,391                         | 0,976  |
| Gruppe 10 - KONTROLLE                            | 0,174                                                                      | 0,192                         | $-0,228$                              | 0,577                         | 0,375  |
| Nevirapin - KONTROLLE                            | 0,014                                                                      | 0,183                         | $-0,371$                              | 0,399                         | 0,940  |

<span id="page-54-0"></span>Tabelle 19. Statistikübersicht für getestete exogene Substanzen

Konf.: Konfidenz; SE: Standardfehler.

Wie in [Tabelle 19](#page-54-0) aufgeführt, zeigte keine der in dieser Studie getesteten exogenen Substanzen einen signifikanten Unterschied in log<sub>10</sub> IU/ml im Vergleich zu den Kontrollproben (p-Wert >0,05). Darüber hinaus gab es keine Amplifikation in HCV-negativen Proben, wenn diese negativen Proben mit einer exogenen Substanz oder Substanzgruppe versetzt wurden (Daten nicht dargestellt).

| Differenz zwischen Kontrolle und<br>Störsubstanz | Differenz der<br>berechneten<br>$log_{10}$ -<br>Mittelwerte in<br>IU/ml | Standardfehler<br>(SE) | <b>Untere</b><br>95-%-Konf.<br>grenze | Obere<br>95-%-Konf.-<br>grenze | p Wert  |
|--------------------------------------------------|-------------------------------------------------------------------------|------------------------|---------------------------------------|--------------------------------|---------|
| Triglyzeride - KONTROLLE                         | 0,373                                                                   | 0,125                  | 0,115                                 | 0,631                          | 0,006   |
| Konjugiertes Bilirubin -<br><b>KONTROLLE</b>     | 0,277                                                                   | 0,119                  | 0,033                                 | 0,521                          | 0,028   |
| Hämoglobin - KONTROLLE                           | 0,297                                                                   | 0,119                  | 0,053                                 | 0,541                          | 0,019   |
| Unkonjugiertes Bilirubin -<br><b>KONTROLLE</b>   | 0,300                                                                   | 0,061                  | 0,163                                 | 0,4370                         | < 0.001 |
| <b>EDTA - KONTROLLE</b>                          | 0,005                                                                   | 0,144                  | $-0,321$                              | 0,331                          | 0,973   |
| Globulin - KONTROLLE                             | 0,256                                                                   | 0,058                  | 0,124                                 | 0,387                          | 0,002   |
| <b>hDNA - KONTROLLE</b>                          | 0,066                                                                   | 0,079                  | $-0,112$                              | 0,244                          | 0,425   |
| <b>hRNA - KONTROLLE</b>                          | 0,019                                                                   | 0,171                  | $-0,368$                              | 0,405                          | 0,915   |
| Albumin - KONTROLLE                              | $-0.080$                                                                | 0,162                  | $-0,442$                              | 0,281                          | 0,631   |

<span id="page-55-0"></span>Tabelle 20. Statistikübersicht für getestete endogene Substanzen

[Tabelle 20](#page-55-0) zeigt, dass sich konjugiertes und unkonjugiertes Bilirubin, Hämoglobin und Globulin statistisch signifikant von den Kontrollproben unterschieden (p=0,028, p<0,001 p=0,019 bzw. p=0,002), die Differenz der log<sub>10</sub>-Mittelwerte in IU/ml jedoch nur 0,277; 0,300; 0,297 bzw. 0,256 betrug. Damit haben diese Substanzen das Akzeptanzkriterium dieser Studie von < 0,5 log<sub>10</sub> IU/ml erfüllt. Darüber hinaus gab es keine Amplifikation in HCVnegativen Proben, wenn diese negativen Proben mit endogenen Substanzen versetzt wurden (Daten nicht dargestellt).

### Kreuzkontamination

Ziel der Kreuzkontaminationsstudie war es, den *artus* HCV QS-RGQ Workflow auf mögliche Kreuzkontamination zwischen integrierten QIAsymphony SP/AS-Läufen zu testen. Eine Kreuzkontamination wurde dabei als die Menge an Analyten definiert, die bei automatisierten Läufen zwischen benachbarten Reaktionskammern übertragen wird. Die prozentuale Verschleppung des Instruments wurde wie folgt berechnet:

 $\left(\frac{\text{Anzani der negativen Problem, in denen die Substanz nachgewiesen wurde}}{\text{Gesamtzahl aller negativen Problem}}\right) \times 100$ 

In dieser Studie wurden HCV-positive Proben in klinisch relevanten Konzentrationen (1 x 105, 1 x 106 und 1 x 107 IE/ml) getestet. Für den HCV-Genotyp 1a repräsentative beschichtete IVT-RNA wurde separat in EDTA-Plasma verdünnt, um die verschiedenen Konzentrationen zu erhalten. Jede dieser Probenkonzentrationen wurde mit HCV-negativen Proben in alternierender Reihenfolge für fünf aufeinanderfolgende Läufe ("Schachbrettläufe") getestet. Für jede Konzentration wurde ein letzter (und sechster) Lauf durchgeführt, um die Inter-Lauf-Kontamination zu bestimmen. Die Ergebnisse der Berechnungen der prozentualen Kreuzkontamination (Verschleppung durch Gerät wie oben definiert) für die einzelnen Konzentration sind in [Tabelle 21](#page-56-0) (unten) aufgeführt.

| Probenkonzentration im<br>Schachbrettformat | Häufigkeit der<br>Kreuzkontaminationen | Kreuzkontaminationsrate (%) |
|---------------------------------------------|----------------------------------------|-----------------------------|
| $1 \times 10^7$ IU/ml                       | 4/170                                  | 2,35                        |
| $1 \times 10^6$ IU/ml                       | 3/170                                  | 1,76                        |
| $1 \times 10^5$ IU/ml                       | 0/170                                  | 0.00                        |

<span id="page-56-0"></span>Tabelle 21. Kreuzkontaminationensrate für klinisch relevante Konzentrationen

## Klinische Leistungsmerkmale

Die klinische Leistung des *artus* HCV QS-RGQ Kit wurde im Rahmen einer Vergleichsstudie in zwei klinischen Labors in Großbritannien evaluiert, in denen 452 einzelne Patientenproben getestet wurden, die entweder positiv oder negativ auf HCV waren. Die Proben spiegelten die aktuellen epidemiologischen Trends in der europäischen Testpopulation wider und wurden mit dem *artus* HCV QS-RGQ Kit in einem routinemäßigen klinischen Laborumfeld getestet. Klinische Proben bestimmter Genotypen (4, 5 und 6) wurden kommerziell gewonnen, um die vollständige Abdeckung der aktuellen HCV-Genotypen 1–6 zu erreichen.

In dieser Studie wurden die Patientenproben mit dem *artus* HCV QS-RGQ Kit getestet und mit zuvor oder parallel generierten Ergebnissen eines CE-gekennzeichneten Vergleichstests verglichen. Eine Regressionsanalyse nach Deming und Passing-Bablok wurde mit den Testergebnissen aus dem *artus* HCV QS-RGQ Kit auf der y-Achse und dem Testergebnis des Vergleichstests auf der x-Achse durchgeführt. Die Parameterschätzungen wurden zusammen mit ihren SEs und den entsprechenden 95 % KI angegeben. Für die Regressionsanalyse wurden sämtliche Proben zwischen dem LLOQ und der oberen Quantifizierungsgrenze (Rotor-Gene Q Software versions 2.3 or higher,ULOQ) der beiden Assays verwendet (n = 165, Abbildung 2).

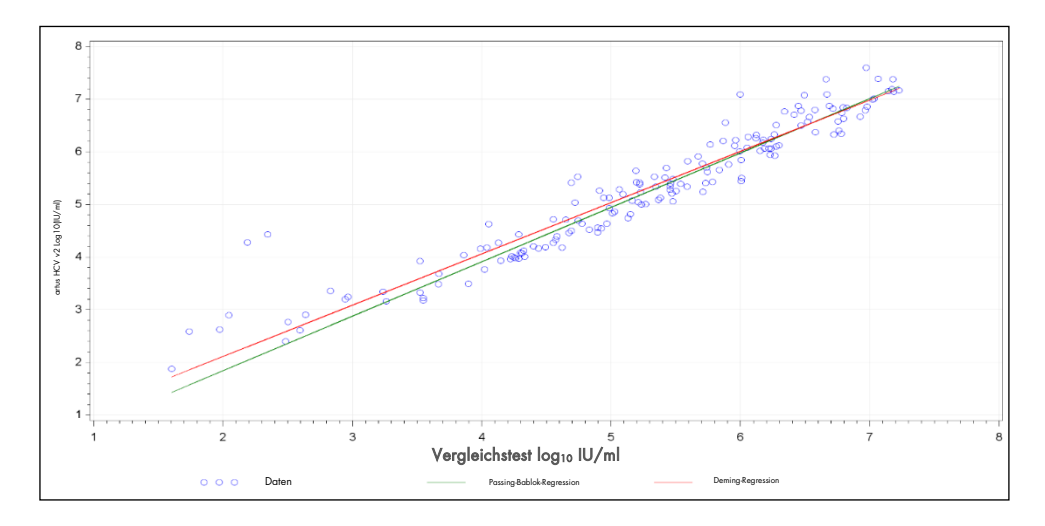

Abbildung 2: Regressionsauftragung mit Passing-Bablok- und Deming-Linien (n = 165).

| Test                      | <b>Reaktions-</b><br>variable<br>$log_{10}$ IU/ml | Erklärende<br>Variable<br>$log_{10}$<br>IU/ml | Anz. der<br>Beob-<br>achtunge<br>n | Schnitt-<br>punkt | <b>Unter</b><br>grenze<br>2-seitiges<br>95 %-KI<br>Schnitt-<br>punkt | Ober-<br>grenze<br>2-seitiges<br>95-%-KI<br><b>Schnitt</b><br>punkt | Stei-<br>gung | <b>Unter-</b><br>qrenze<br>2-seiti-<br>ges<br>95-%-KI<br>Stei-<br>gung | Ober-<br>grenze<br>2-seiti-<br>ges<br>95-%-KI<br>Stei-<br>gung |
|---------------------------|---------------------------------------------------|-----------------------------------------------|------------------------------------|-------------------|----------------------------------------------------------------------|---------------------------------------------------------------------|---------------|------------------------------------------------------------------------|----------------------------------------------------------------|
| Deming                    | artus HCV<br>QS-RGQ<br>Kit                        | Vergleichs-<br>Assay                          | 165                                | 0.164             | $-0.190$                                                             | 0.519                                                               | 0.974         | 0.912                                                                  | 1,036                                                          |
| Passing-<br><b>Bablok</b> | artus HCV<br>QS-RGQ<br>Kit                        | Vergleichs-<br>Assay                          | 165                                | $-0,222$          | $-0,448$                                                             | 0,028                                                               | 1.033         | 0.990                                                                  | 1,072                                                          |

<span id="page-58-0"></span>Tabelle 22. Regressionsanalyse für das *artus* HCV QS-RGQ Kit und einen Vergleichstest

KI: Konfidenzintervall; Anz.: Anzahl.

Г

Wie i[n Tabelle 22](#page-58-0) aufgeführt, ergaben sowohl die Regressionsanalyse nach Deming als auch die Regressionsanalyse nach Passing-Bablok Schnittpunktwerte nahe Null (0,164 und -0,222) sowie eine Steigung nahe 1 (0,974 und 1,033). Dies weist auf eine relative hohe Gesamtkorrelation zwischen dem *artus* HCV QS-RGQ Kit und den Vergleichstest hin.

# Anwendungseinschränkungen

- Zur Gewährleistung optimaler PCR-Ergebnisse müssen die Anweisungen im Benutzerhandbuch genau befolgt werden.
- Die Verfallsdaten, die auf den Packungen und Etiketten aller Komponenten aufgedruckt sind, müssen unbedingt beachtet werden. Komponenten mit abgelaufenem Verfallsdatum nicht verwenden.
- Fibrinöse Proben oder Proben, die andere Anzeichen von Gerinnselbildung aufweisen, können die Pipettenspitzen verstopfen und zu falschen Ergebnissen führen, da der Volumentransfer während der Probenvorbereitung unzureichend ist.
- Selten auftretende Mutationen innerhalb der von den Primern und/oder der Sonde des Kits abgedeckten hochkonservierten Bereichen des HCV-Genoms können, wenn sie vorliegen, zu einer zu niedrigen Quantifizierung der Viruslast führen oder dazu, dass die Anwesenheit des HCV-Virus in den betroffenen nicht detektiert wird.
- Das Produkt darf nur von sachkundigen Personen, z. B. technischen Angestellten und Ärzten, die in der In-vitro-Diagnostik geschult sind, verwendet werden.

# Qualitätskontrolle

Gemäß dem ISO-zertifizierten Qualitätsmanagementsystem von QIAGEN wird jede Charge des *artus* HCV QS-RGQ Kit nach festgelegten Prüfkriterien getestet, um eine einheitliche Produktaualität sicherzustellen.

## Literatur

- 1. Polaris Observatory HCV Collaborators (2017) Global prevalence and genotype distribution of hepatitis C virus infection in 2015: a modelling study; Lancet Gastroenterol. Hepatol., 2, 161.
- 2. European Association for Study of the Liver (2018). EASL recommendations on treatment of Hepatitis C 2018. J. Hepatol., [Epub ahead of print].
- 3. European Association for Study of the Liver and Asociacion Latinoamericana para el Estudio del Higado (2015). EASL-ALEH Clinical Practice Guidelines: Non-invasive tests for evaluation of liver disease severity and prognosis. J. Hepatol., 63, 237.
- 4. Harrington, P.R., Zeng, W., and Naeger, L.K. (2012) Clinical relevance of detectable but not quantifiable hepatitis C virus RNA during boceprevir or telaprevir treatment. Hepatology 55, 1048.
- 5. Clinical and Laboratory Standards Institute (CLSI) Guideline EP17-A2, Vol. 32 No. 8, Evaluation of Detection Capability for Clinical Laboratory Measurement Procedures, Approved Guideline – Second Edition 2012.
- 6. Clinical and Laboratory Standards Institute (CLSI) Guideline EP06-A, Evaluation of the Linearity of Quantitative Measurement Procedures: A Statistical Approach; Approved Guideline 2003.
- 7. Clinical and Laboratory Standards Institute (CLSI) Guideline EP05-A3, Evaluation of Precision of Quantitative Measurement Procedures; Approved Guideline – Third Edition 2014.
- 8. Clinical and Laboratory Standards Institute (CLSI) Guideline EP7-A2, Vol. 25 No. 27, Interference Testing in Clinical Chemistry; Approved Edition – Second Edition 2005.

# Symbole

Die Symbole in der folgenden Tabelle werden in dieser Gebrauchsanweisung verwendet.

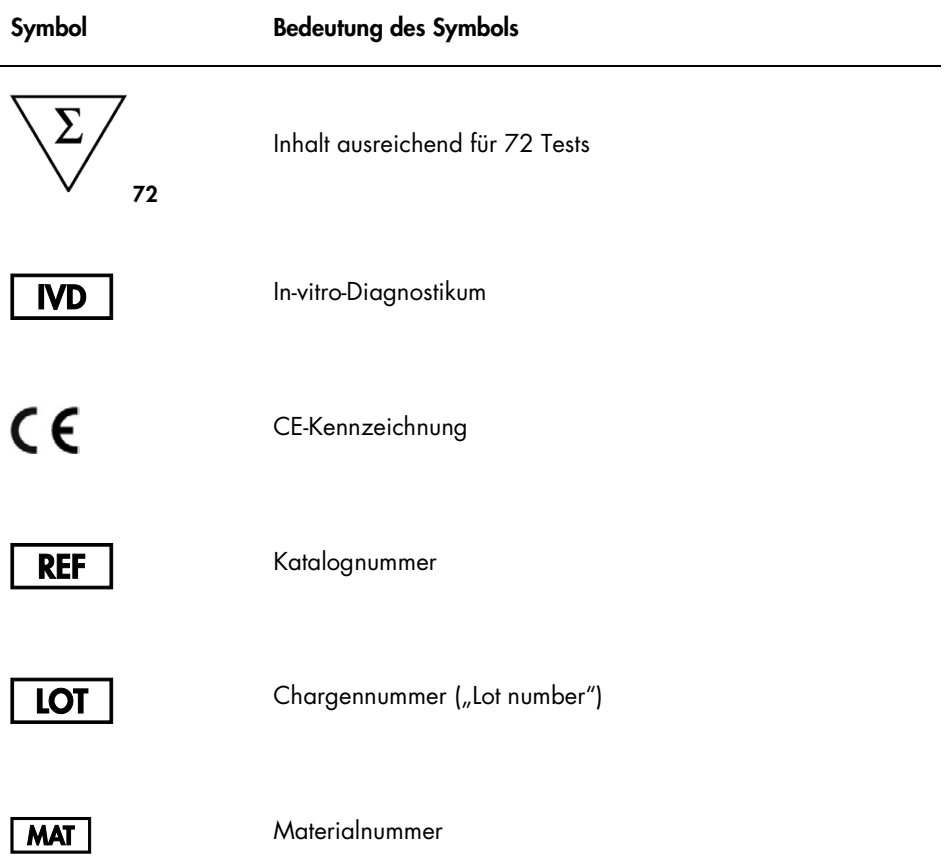

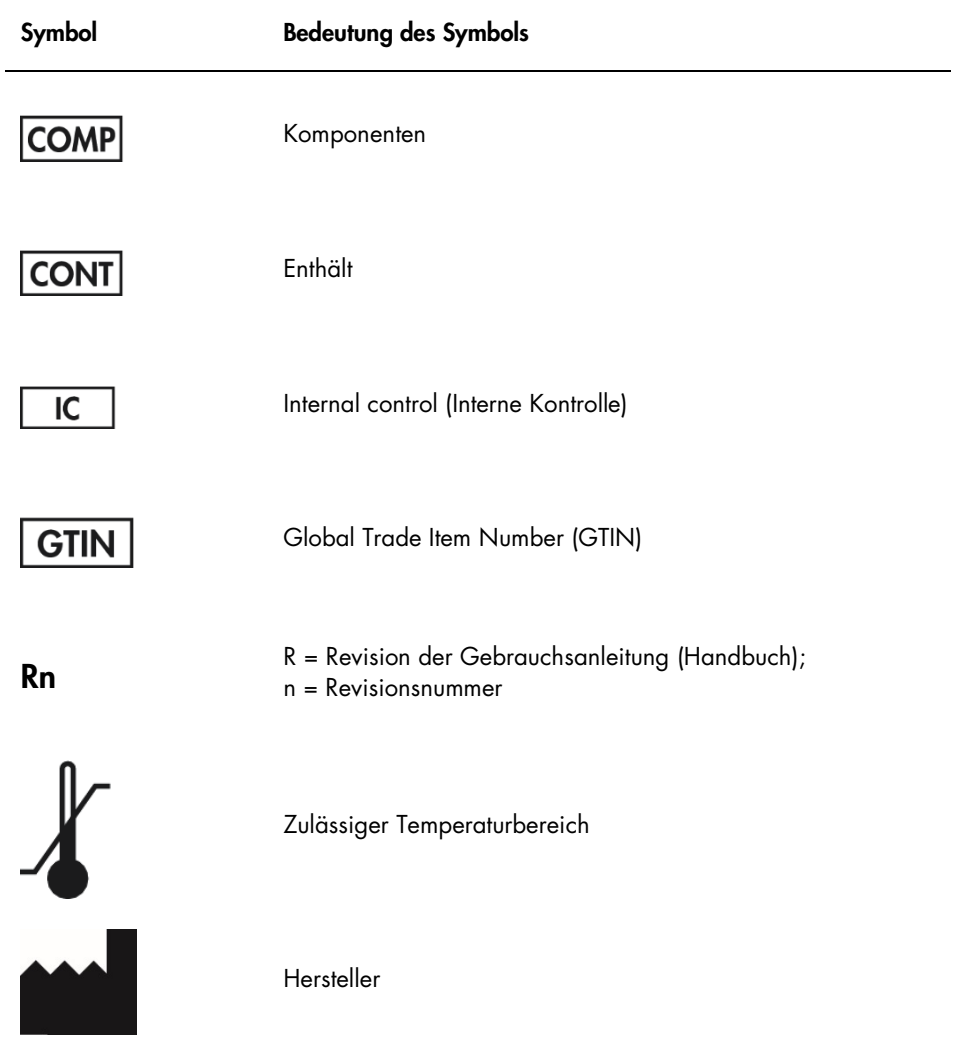

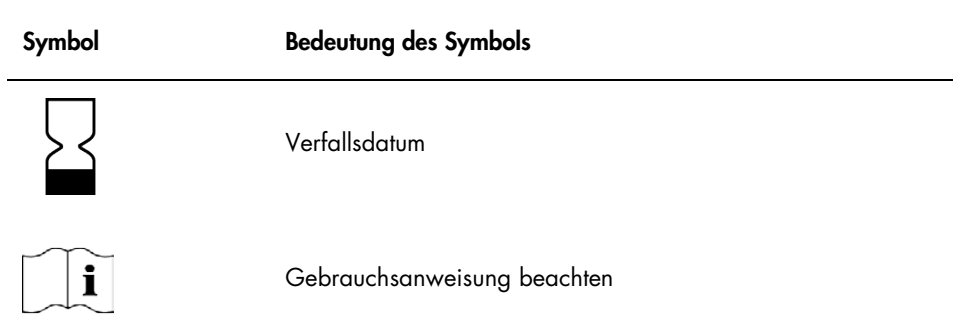

# Hilfe zur Fehlerbehebung

In diesem Abschnitt finden Sie Informationen zur Behandlung und Behebung von Fehlern, die bei der Verwendung des *artus* HCV QS-RGQ Kit auftreten können. Wenn das Problem durch die vorgeschlagenen Korrekturmaßnahmen nicht behoben werden kann, wenden Sie sich für Unterstützung an den QIAGEN Technischen Service. Kontaktieren Sie dazu das technische Support-Center über www.qiagen.com/support oder unter der kostenlosen Nummer 00800-22-44-6000 oder wenden Sie sich an einen technischen Dienst von QIAGEN oder Ihren Händler.

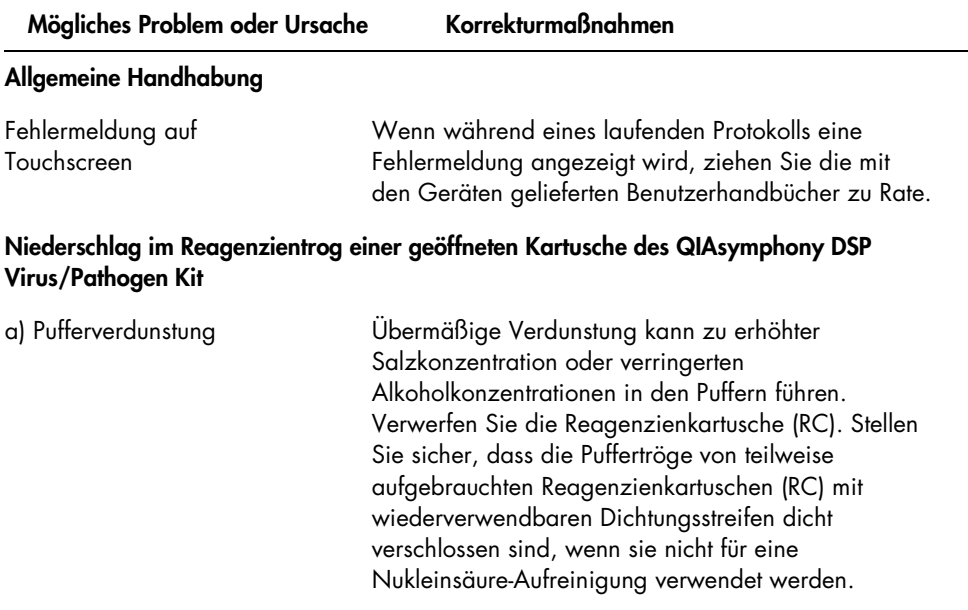

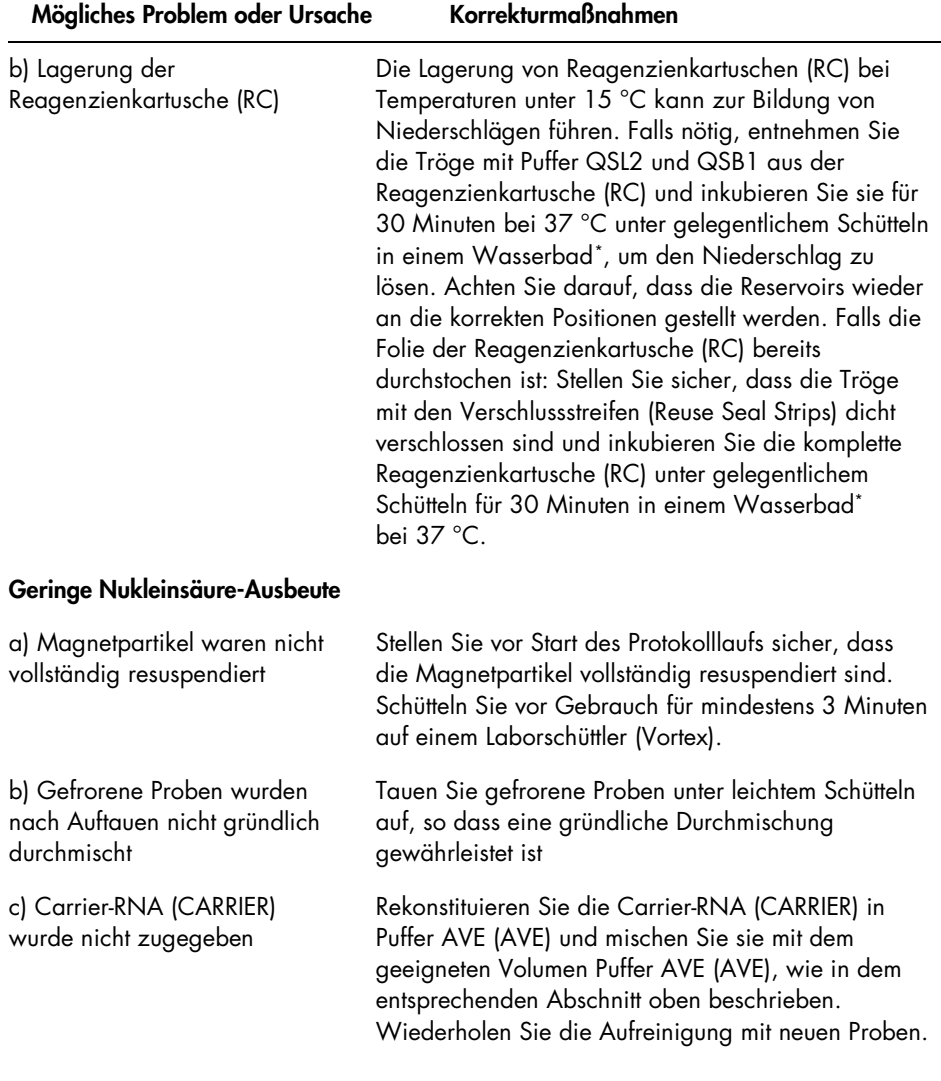

<span id="page-67-0"></span>\* Stellen Sie sicher, dass die Geräte regelmäßig und gemäß den Herstellerangaben überprüft, gewartet und kalibriert werden.

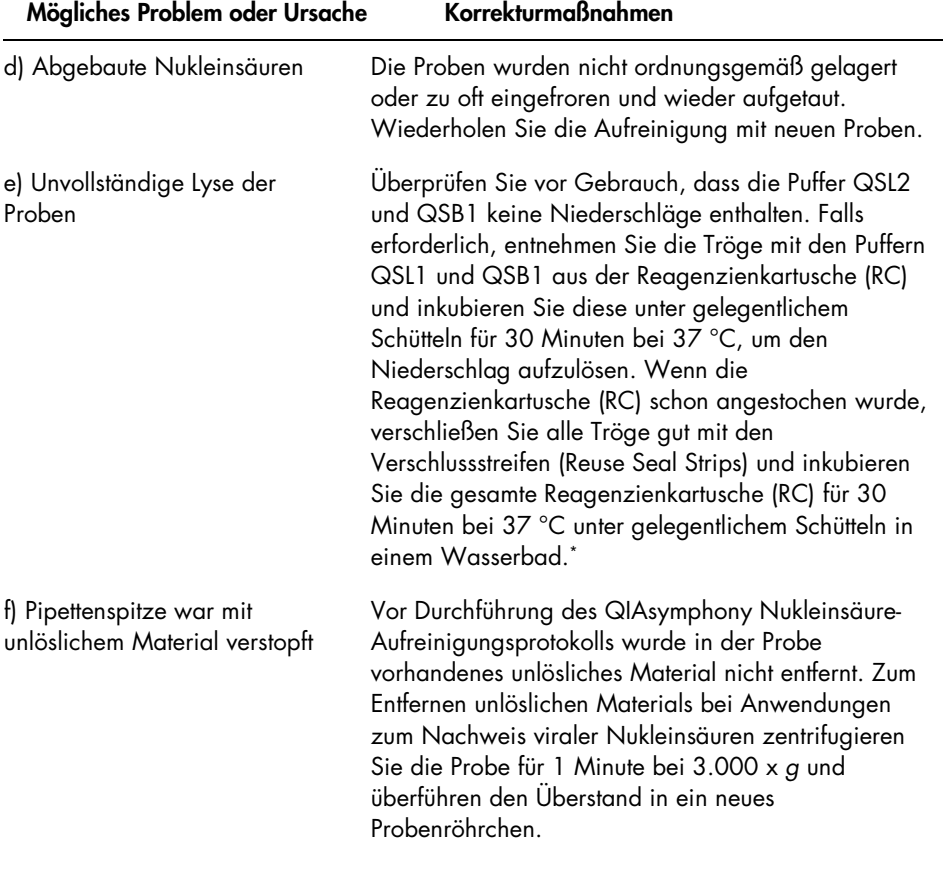

Mögliches Problem oder Ursache Korrekturmaßnahmen

#### QIAsymphony AS detektiert unzureichende Menge an Master-Mix

Master wurde nicht vollständig in das Röhrchen überführt Geben Sie das erforderliche Volumen der jeweiligen Reagenzien zusammen in ein Röhrchen, bevor Sie dieses im QIAsymphony platzieren. Viskose Reagenzien können mit manuellen Pipetten eventuell schwierig zu pipettieren sein. Stellen Sie sicher, dass das gesamte Volumen des Masters in das Röhrchen transferiert wird. Bei viskosen Reagenzien empfehlen wir, ein um 5 % größeres Volumen anzusaugen, wenn mit manuellen Pipetten gearbeitet wird (stellen Sie z. B. bei einem Volumen von 800 µl die Pipette auf 840 µl ein). Alternativ können Sie, nachdem Sie die Flüssigkeit langsam dispensiert und einen "Blowout" an der Wandung des Zielröhrchens durchgeführt haben, die Pipettenspitze aus der Flüssigkeit herausziehen, den Pipettenkolben loslassen und weitere 10 Sekunden warten. Dabei läuft die restliche Flüssigkeit die Spitze hinunter und kann anschließend durch ein zweites Drücken des Pipettenkolbens ausgeblasen werden. Durch Verwendung spezieller PCR-geeigneter "Low-Retention"-Filterpipettenspitzen kann die Wiedergewinnung der Flüssigkeit verbessert werden.

#### Kein Signal bei den Positivkontrollen (Hep. C Virus RG QS 1–4) im Fluoreszenzkanal Cycling Green

a) Der für die PCR-Datenanalyse ausgewählte Fluoreszenzkanal erfüllt nicht die Anforderungen des Protokolls

Wählen Sie bei der Datenanalyse den Fluoreszenzkanal Cycling Green für die analytische HCV-PCR und den Fluoreszenzkanal Cycling Orange für die PCR der internen Kontrolle.

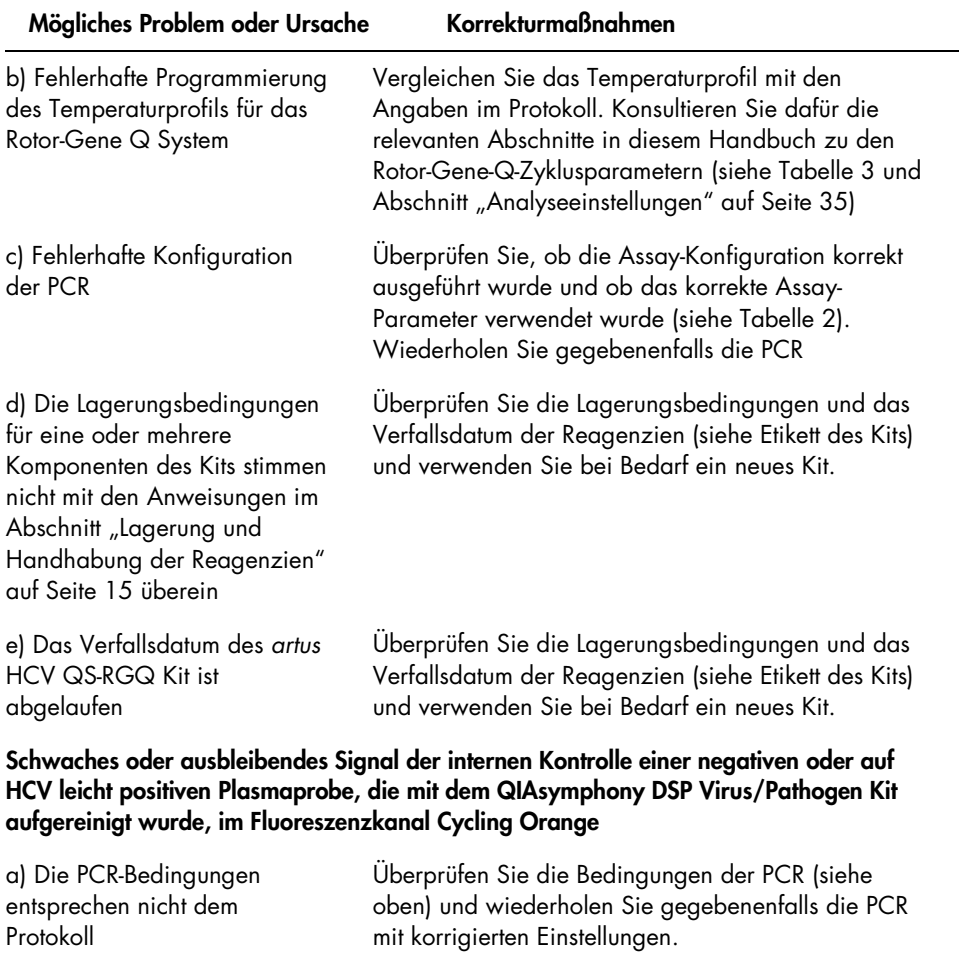

b) Die PCR wurde inhibiert Verwenden Sie unbedingt das validierte Aufreinigungsverfahren (siehe ["Protokoll: RNA-](#page-21-0)[Aufreinigung und Assay-Konfiguration auf dem](#page-21-0)  [QIAsymphony SP/AS"](#page-21-0) auf Seite [22\)](#page-21-0) und halten Sie sich exakt an die Anweisungen.

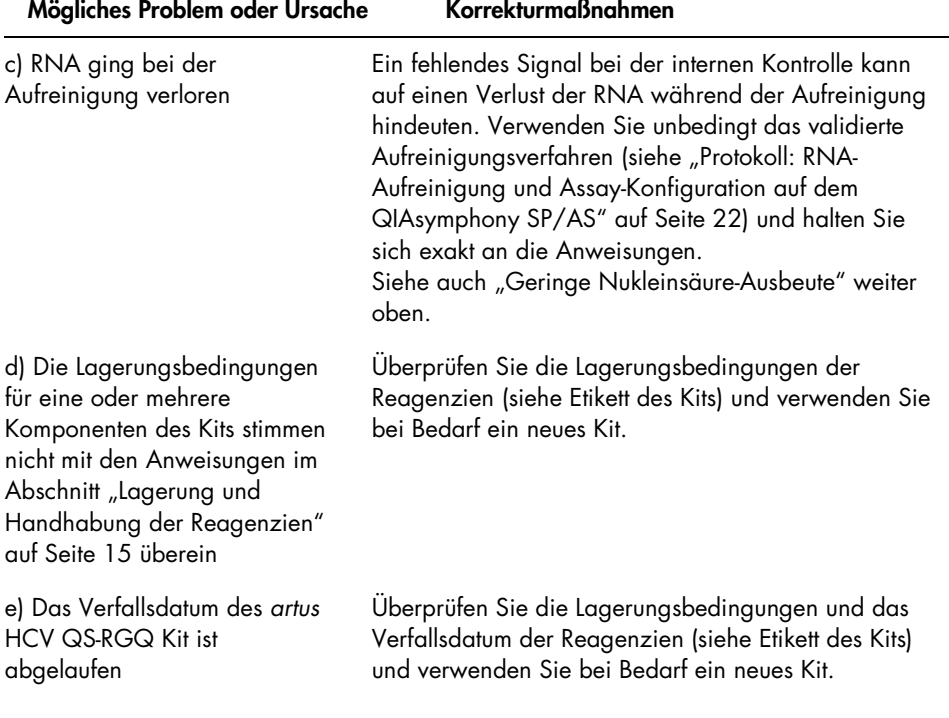

 $\sim$ 

 $\overline{a}$ 

 $\overline{a}$
## Signale mit den Negativkontrollen im Fluoreszenzkanal "Cycling Green" der analytischen **PCR**

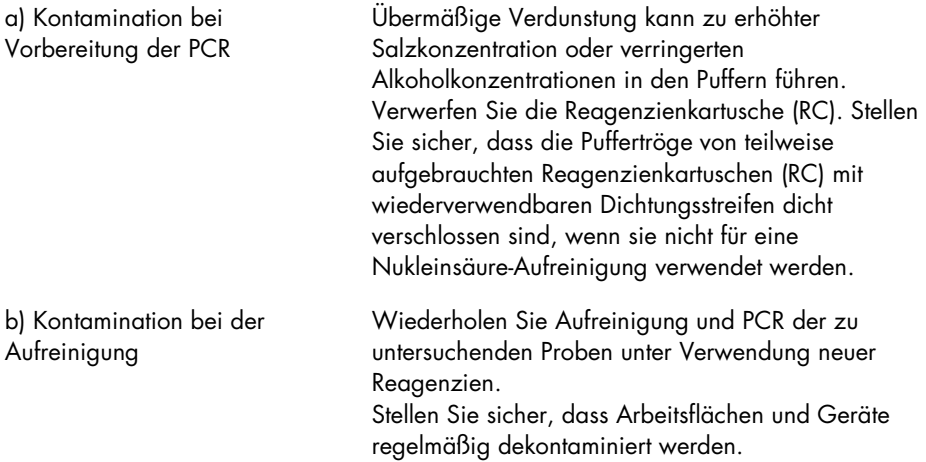

## Bestellinformationen

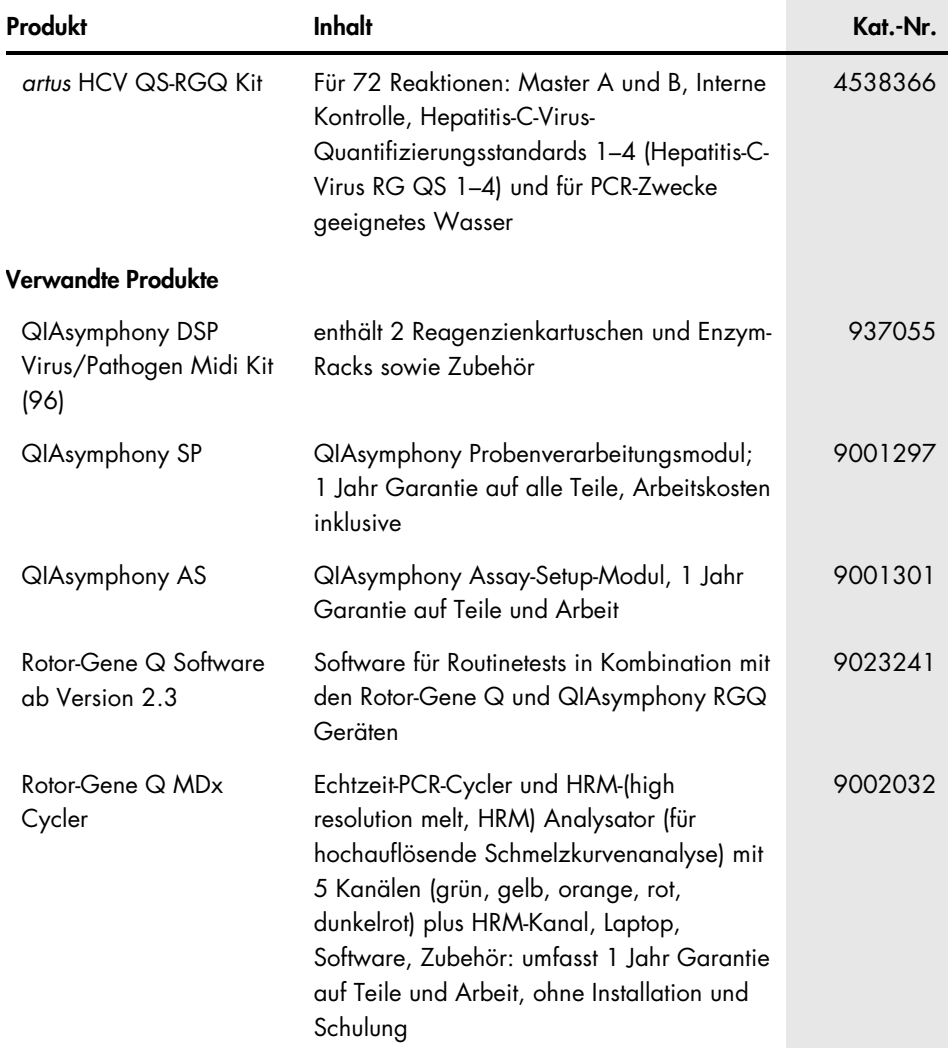

Warenzeichen: QIAGEN®, Sample to Insight®, QIAsymphony®, *artus*®, Rotor-Gene®, Rotor-Gene AssayManager® (QIAGEN Group); Corning® (Corning Inc.); Sarstedt® (Sarstedt AG und Co.); SAS® (SAS Institute Inc.).

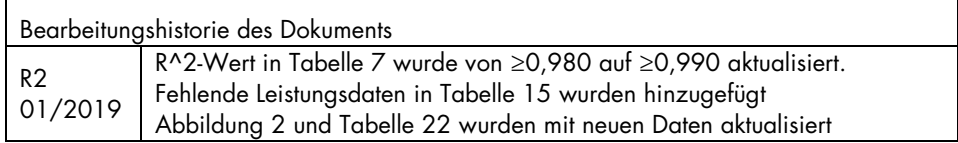

## Eingeschränkte Nutzungsvereinbarung für den *artus* HCV QS-RGQ Kit

Mit der Nutzung dieses Produkts erkennen Käufer und Anwender des Produkts die folgenden Bedingungen an:

- 1. Das Produkt darf nur gemäß den mit dem Produkt und diesem Handbuch bereitgestellten Protokollen und nur mit den Komponenten, die im Kit mitgeliefert werden, verwendet werden. QIAGEN gewährt im Rahmen seiner Eigentumsrechte keinerlei Lizenz, die zu den Kits gehörenden Komponenten mit anderen Komponenten, die nicht zu den Kits gehören, zu verwenden oder zu kombinieren, mit Ausnahme der Anwendungen, die in den mit dem Produkt bereitgestellten Protokollen, diesem Handbuch sowie zusätzlichen, unter www.qiagen.com verfügbaren Protokollen beschrieben werden. Einige dieser zusätzlichen Protokolle wurden von QIAGEN-Anwendern für andere QIAGEN-Anwender zur Verfügung gestellt. Diese Protokolle wurden von QIAGEN nicht eingehend geprüft oder optimiert. QIAGEN übernimmt für diese Protokolle keine Garantie und garantiert auch nicht, dass sie keine Rechte Dritter verletzen.
- 2. Über die ausdrücklich erwähnten Lizenzanwendungen hinaus übernimmt QIAGEN keinerlei Garantie dafür, dass dieses Kit und/oder die mit diesem Kit durchgeführten Anwendungen die Rechte Dritter nicht verletzen.
- 3. Dieses Kit und seine Komponenten sind für den einmaligen Gebrauch lizenziert und dürfen nicht wiederverwendet, aufgearbeitet oder weiterverkauft werden.
- 4. QIAGEN lehnt außer der ausdrücklich gewährten Lizenzgewährung jede weitere Lizenzgewährung ab, sowohl ausdrücklich als auch konkludent.
- 5. Käufer und Nutzer des Kits stimmen zu, keinerlei Schritte zu unternehmen oder anderen die Einleitung von Schritten zu gestatten, die zu unerlaubten Handlungen im obigen Sinne führen könnten oder solche erleichtern könnten. QIAGEN kann die Verbote dieser eingeschränkten Nutzungsvereinbarung an jedem Ort gerichtlich geltend machen und wird sämtliche Ermittlungs- und Gerichtskosten, inklusive Anwaltsgebühren, zurückfordern, die ihr bei der Geltendmachung dieser eingeschränkten Nutzungsvereinbarung oder irgendeines ihrer geistigen Eigentumsrechte im Zusammenhang mit dem Kit und/oder seinen Komponenten entstehen.

Aktualisierte Nutzungs- und Lizenzbedingungen können unter www.qiagen.com nachgelesen werden.

Der Kauf dieses Produkts berechtigt den Käufer zu dessen Nutzung in der humanen In-vitro-Diagnostik. Außer dieser speziellen Berechtigung wird durch den Kauf kein allgemeines Patent und keine Lizenz jeglicher Art erworben.

HB-2556-002 1115368 01/2019

© 2019 QIAGEN, alle Rechte vorbehalten.

Bestellungen www.qiagen.com/contact | Technischer Support support.qiagen.com | Website www.qiagen.com